## *Testing Lucene and Solr with various JVMs:*  **Bugs, Bugs, Bugs**

## Uwe Schindler

*Apache Lucene Committer & PMC Member* [uschindler@apache.org](mailto:uschindler@apache.org) [http://www.thetaphi.de](http://www.thetaphi.de/), [http://blog.thetaphi.de](http://blog.thetaphi.de/) @ThetaPh1

**SD DataSolutions GmbH**, Wätjenstr. 49, 28213 Bremen, Germany Tel: +49 421 40889785-0, [http://www.sd-datasolutions.de](http://www.sd-datasolutions.de/)

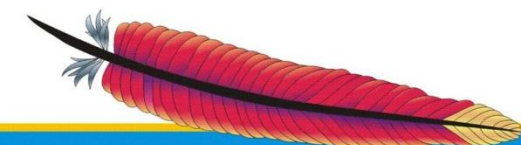

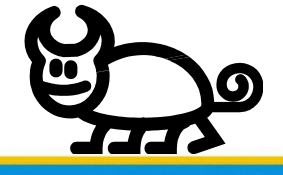

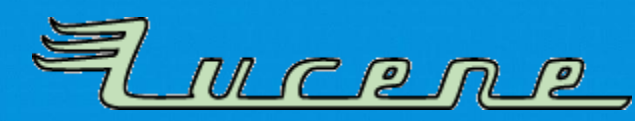

## **My Background**

- **Committer** and **PMC member** of **Apache Lucene and Solr**  main focus is on development of Lucene Java.
- Implemented **fast numerical search** and maintaining the **new attribute-based text analysis API**. Well known as *Generics and Sophisticated Backwards Compatibility Policeman*.
- Working as **consultant** and software architect for **SD DataSolutions GmbH** in Bremen, Germany. The main task is maintaining PANGAEA (Publishing Network for Geoscientific & Environmental Data) where I implemented the portal's geo-spatial retrieval functions with Apache Lucene Core.
- Talks about Lucene at various international conferences like the previous Berlin Buzzwords, ApacheCon EU/NA, Lucene Eurocon, Lucene Revolution, and various local meetups.

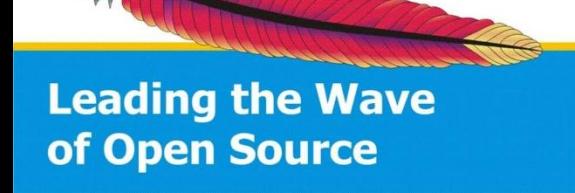

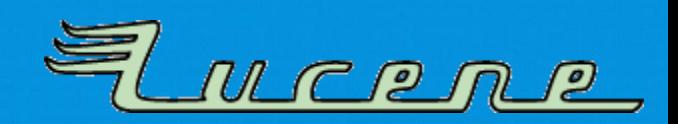

## **Agenda**

- Some history
- **The famous bugs**
- How to debug hotspot problems
- *Setting up Jenkins to test your software with lots of virtual machine vendors*
- **Bugs, Bugs, Bugs**

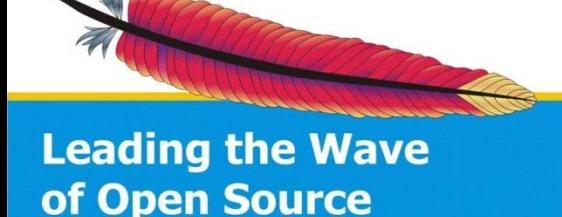

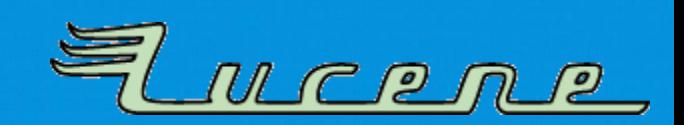

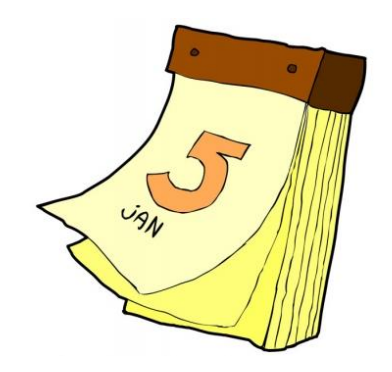

### What happened?

## **SOME HISTORY…**

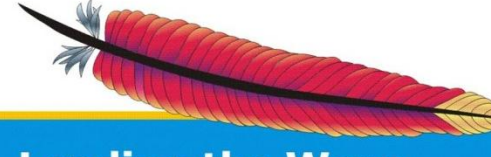

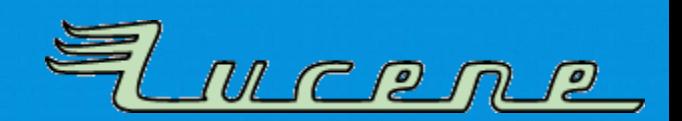

- **Java 7 Release Candidate** released July 6, 2011 as build 147 *(compiled and signed on June 27, 2011 – also the release date of OpenJDK 7 b147)*
- **Saturday, July 23, 2011:**
	- downloaded it to do some testing with Lucene trunk, core tests ran fine on my Windows 7 x64 box
	- Installation of FreeBSD package on Apache's Jenkins "Lucene" slave **=> heavy testing started: various crashes/failures:**

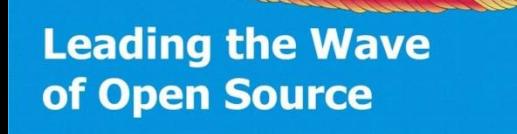

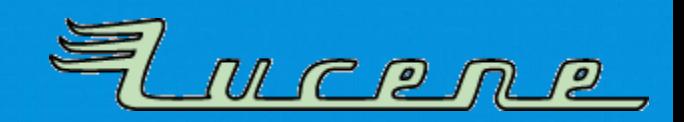

## **Issues found**

- Jenkins revealed **SIGSEGV bug in Porter stemmer** (found when number of iterations were raised) [[LUCENE-3335\]](https://issues.apache.org/jira/browse/LUCENE-3335)
- New Lucene 3.4 facetting test sometimes **produced corrupt indexes** [[LUCENE-3346\]](https://issues.apache.org/jira/browse/LUCENE-3346)

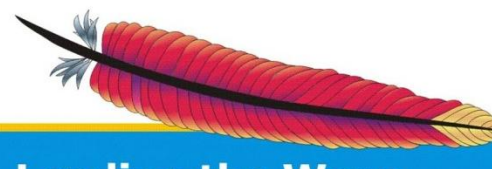

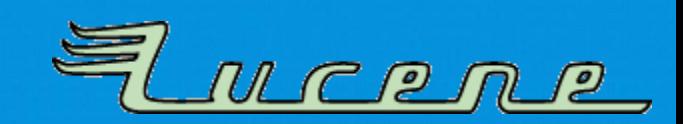

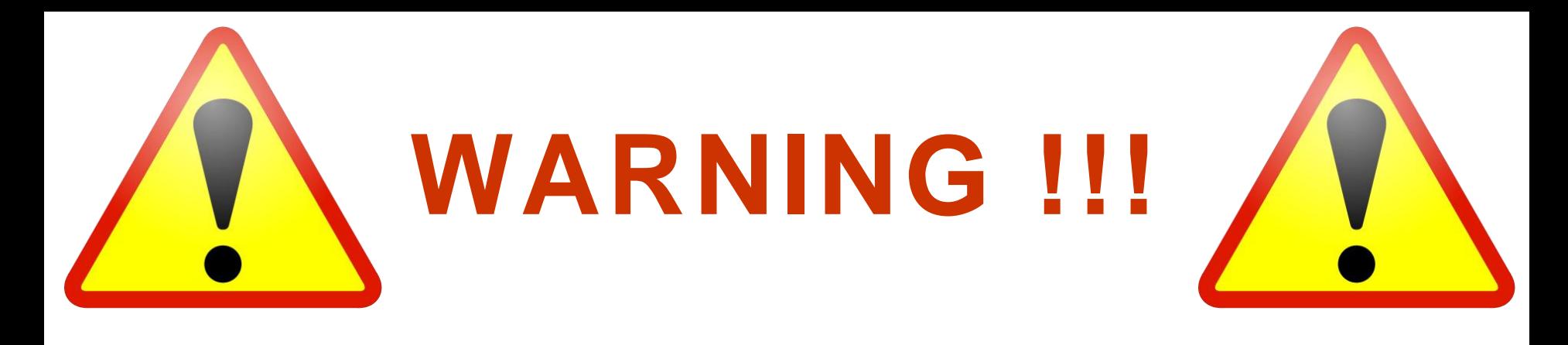

- **Also Java 6 was affected!** (some time after the only stable version 1.6.0\_18)
- Optimizations disabled by default, so:

Don't use -XX: +AggressiveOpts if you want your loops behave correctly!

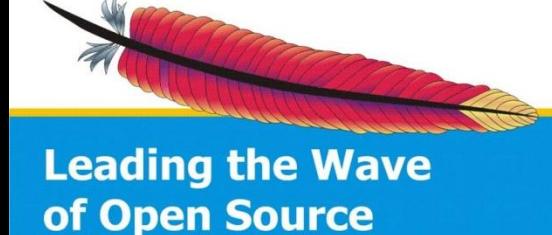

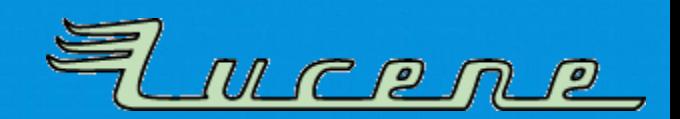

## • **Thursday, July 28, 2011:**

- Oracle released JDK 7 to public
- Package was identical to release candidate *(Windows EXE signature dated June 27, 2011)*

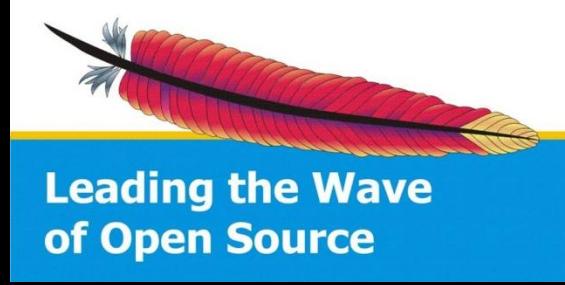

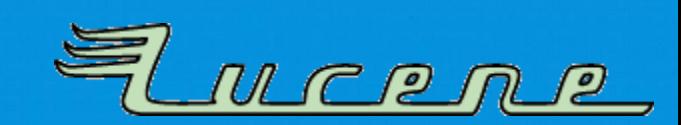

- Thursday, J
	- Oracle releas
	- Package was identical to release candidate *(Windows EXE signature*

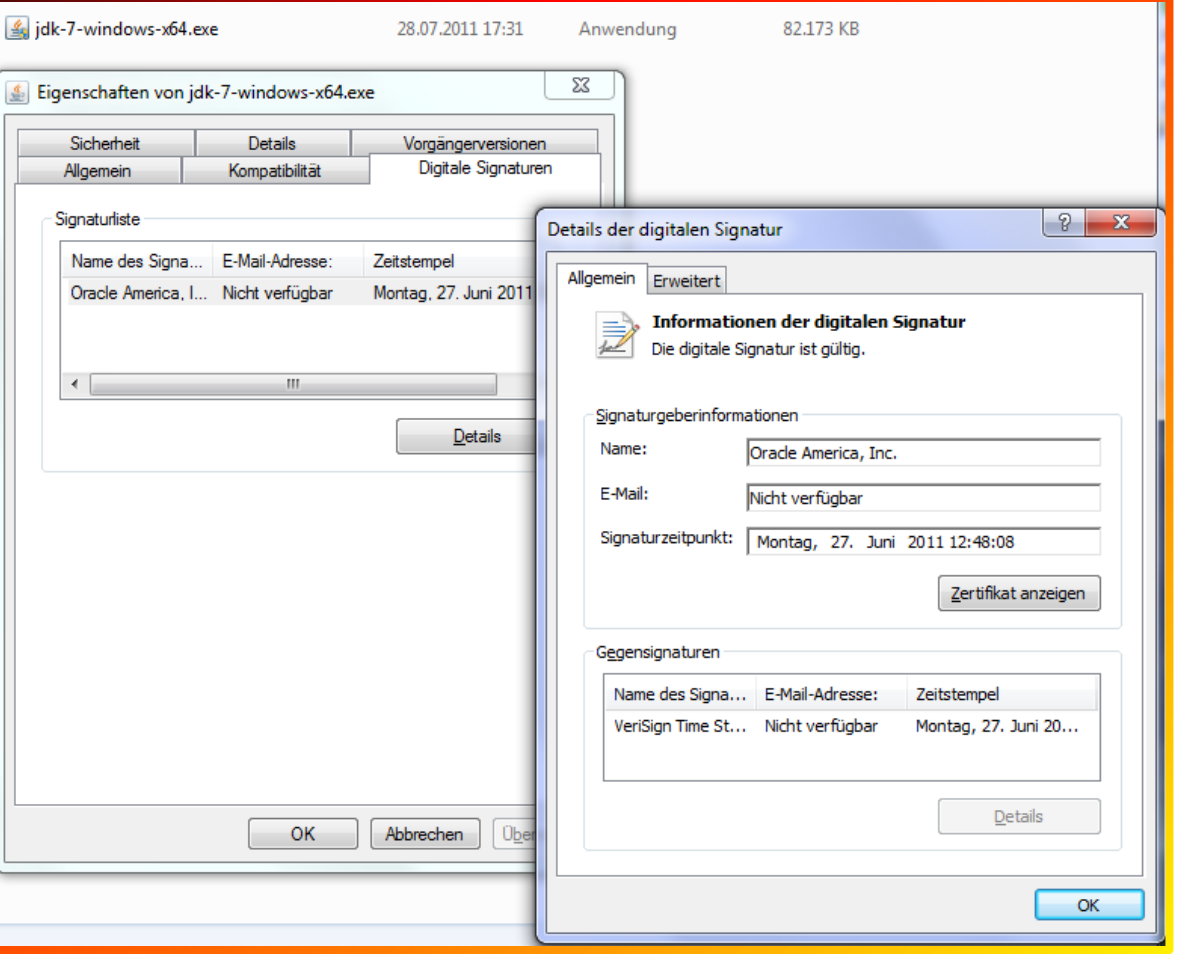

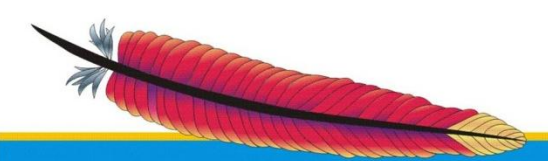

## • **Thursday, July 28, 2011:**

- Oracle released JDK 7 to public
- Package was identical to release candidate *(Windows EXE signature dated June 27, 2011)*
- Apache Lucene PMC decided to warn users on web page and [announce@apache.or](mailto:announce@apache.org)g mailing list

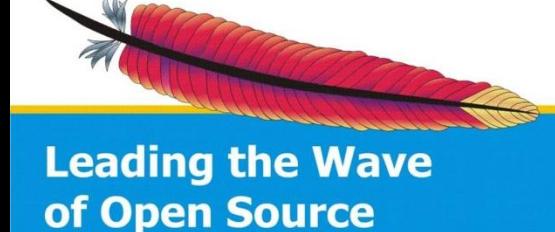

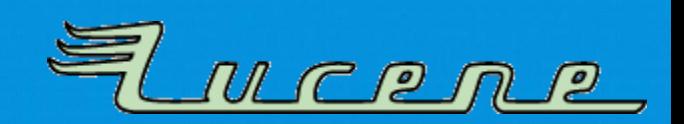

## Chronology: Friday, July 29, 2011

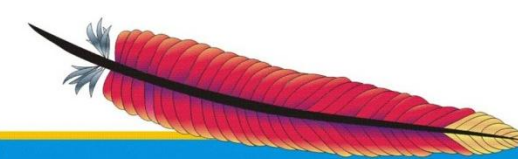

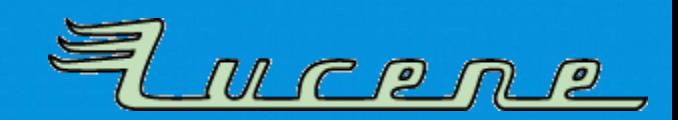

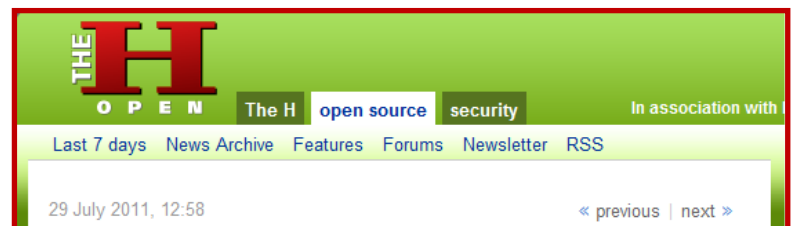

### **Java 7 paralyses Lucene and Solr**

The hotspot compiler in the recently released Java 7 has a defective optimiser that can cause flawed loops, according to a warning published by the Apache Software Foundation. As a result, the Java Virtual Machine can crash, and calculations can produce incorrect results.

A number of Apache projects are affected, including every published version of Lucene and Solr. The Apache developers say that the indexing of documents on<br>Solr causes Java to crash. Loops in Lucene can also be incorrectly compiled,<br>thereby corrupting the indexes. In particular, the trunk version of pulsing codec is affected.

The bugs were discovered only live days before a was publishedu, Oracle<br>
Says it will correct them in the second service release of Java 7 at the latest; the<br>
prompt Oracle to Java 7 was reserved solely for security fixes, being damaged.

The Apache developers say that users of Java 6 could also be affected. However, the flaws only occur in Java 6 when the JVM is used with the options -XX:+OptimizeStringConcat Of-XX:+AggressiveOpts Which activate normally disabled Hotspot optimisations.

Oracle has registered the flaws under 7070134, 7044738 and 7068051. The first one causes JVM to crash when Martin Porter's stemmer algorithm is used, which traces English words back to their stems. This flaw currently is of "low priority" while the others are "medium".

(djwm)

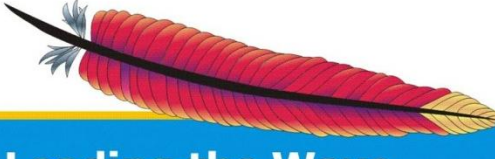

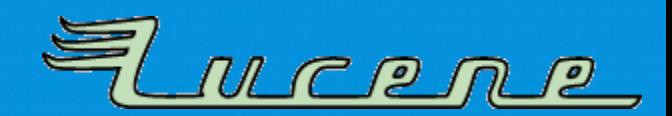

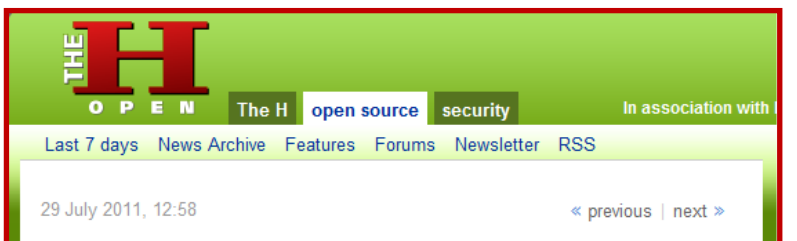

### **Java 7 paralyses Lucene and Solr**

The hotspot compiler in the recently released Java 7 has a defective optimiser that can cause flawed loops, according to a warning published by the Apache Software Foundation. As a result, the Java Virtual Machine can crash, and calculations can produce incorrect results.

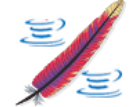

A number of Apache projects are affected, including every published version of pulsing codec is affected.

being damaged.

The Apache developers say that users of Java 6 could also be affected. However, the flaws only occur in Java 6 when the JVM is used with the options -XX:+OptimizeStringConcat Of-XX:+AggressiveOpts Which activate normally disabled Hotspot optimisations.

Oracle has registered the flaws under 7070134, 7044738 and 7068051. The first one causes JVM to crash when Martin Porter's stemmer algorithm is used, which traces English words back to their stems. This flaw currently is of "low priority" while the others are "medium".

(djwm)

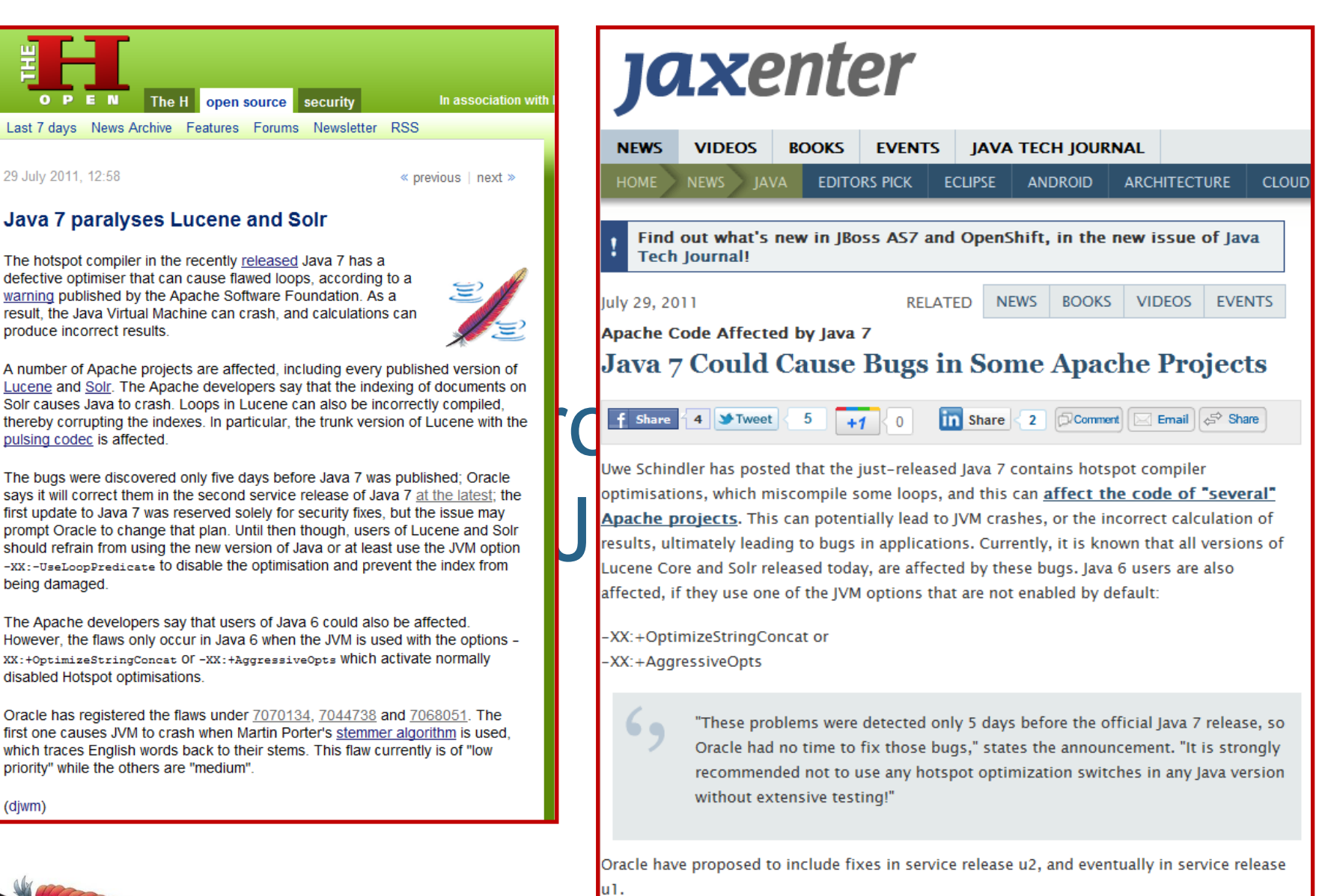

Jessica Thornsby

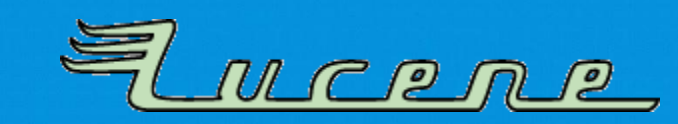

### **Leading the Wave** of Open Source

9

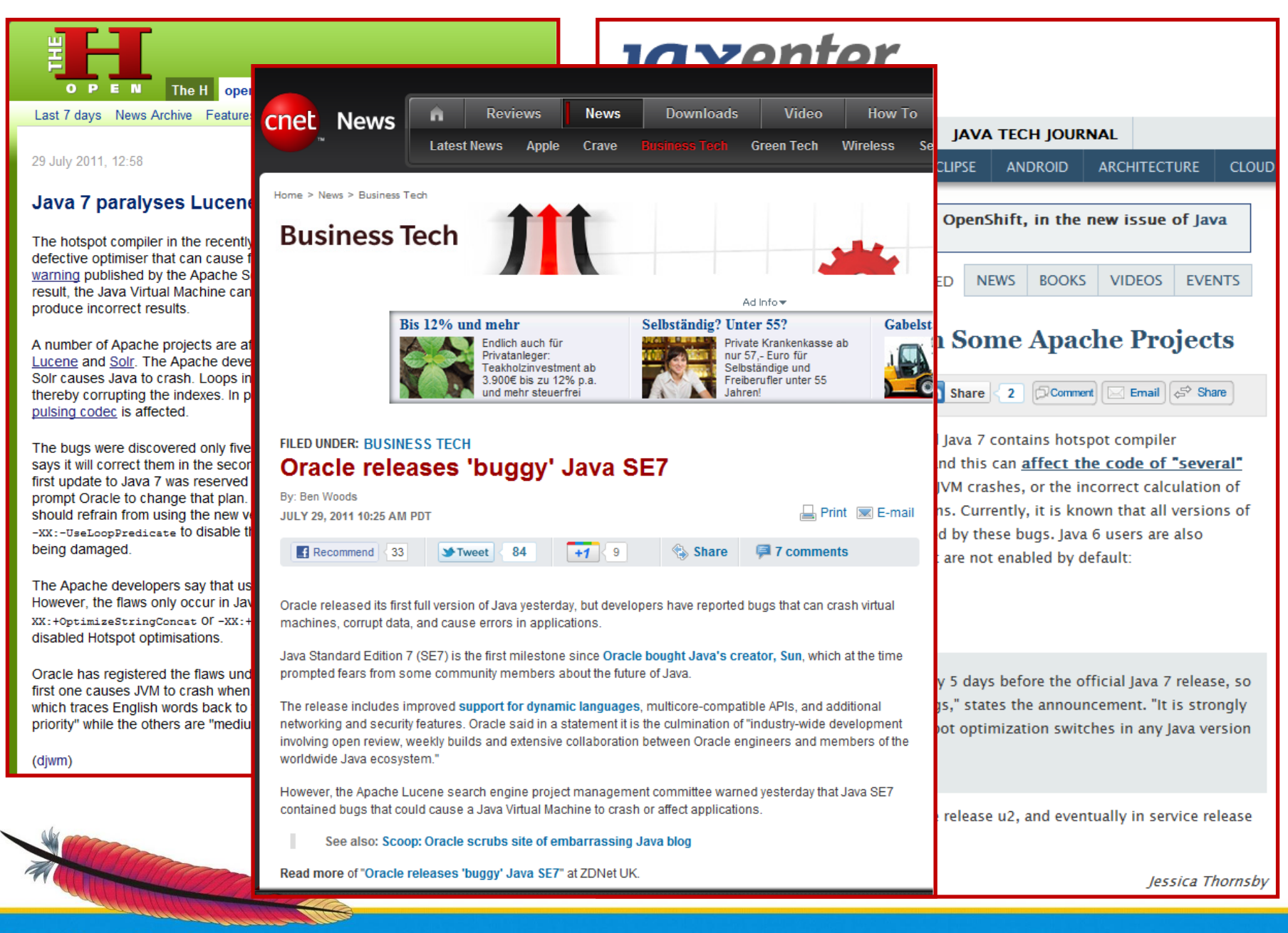

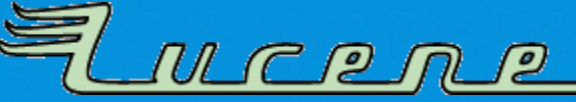

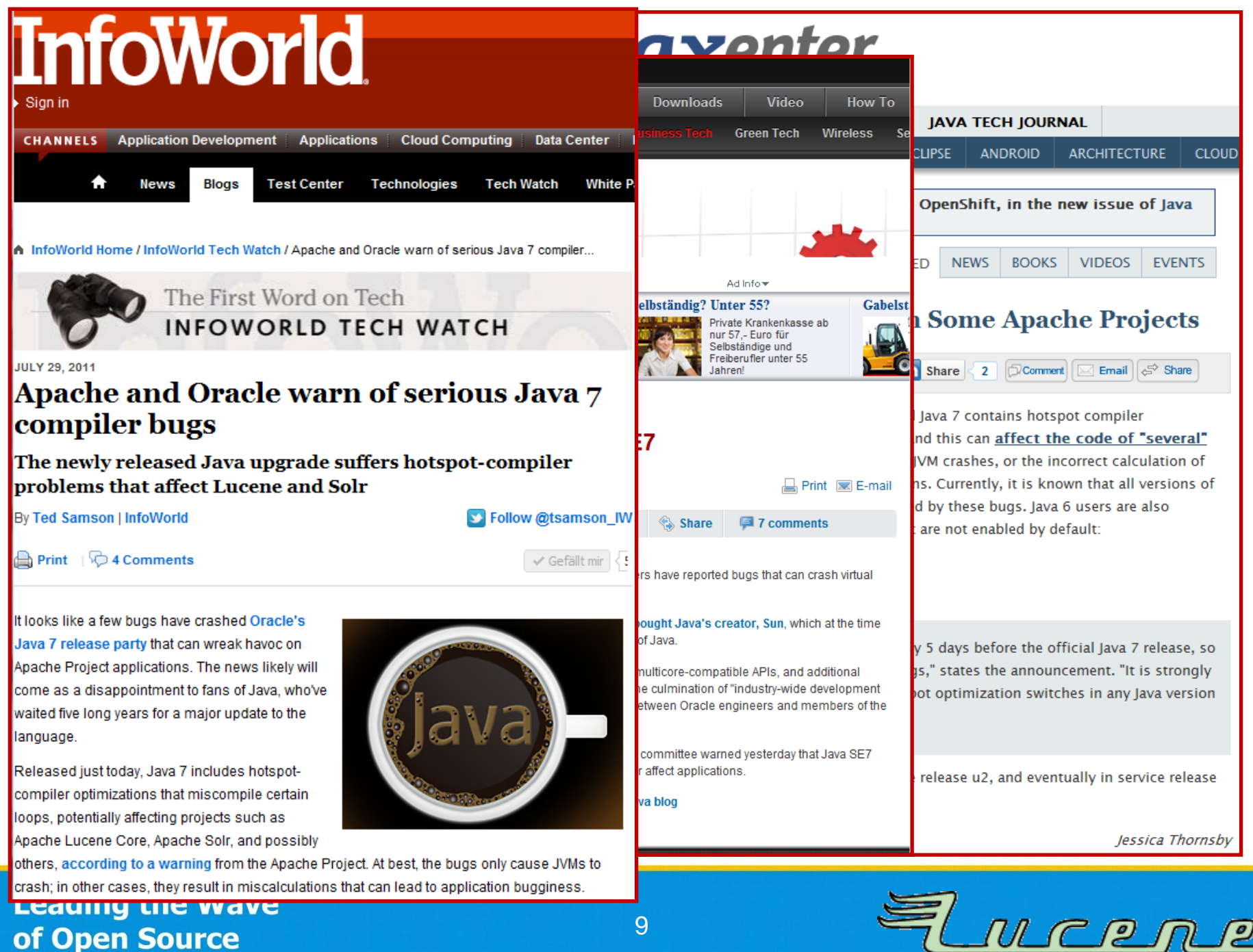

### of Open Source

9

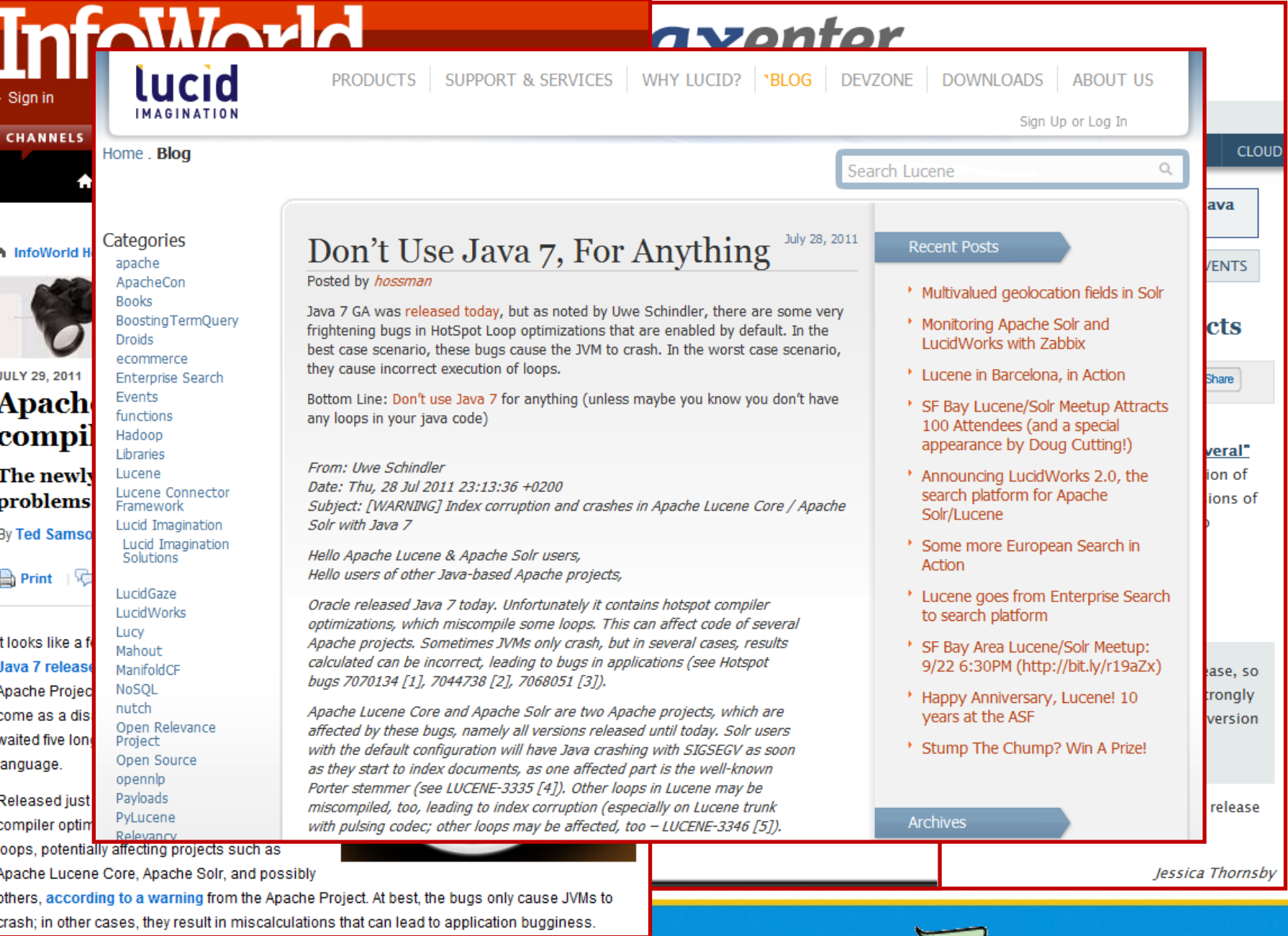

### Leading the wave of Open Source

9

<u>El moene</u>

## Further analysis the week after

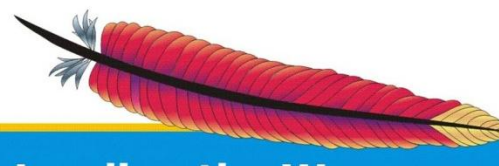

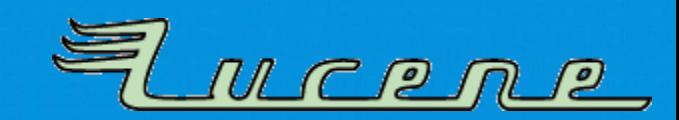

### Enterprise Software Development with Java

This is a blog about software development for the enterprise. It focuses on Java Enterprise Edition (J2EE/Java Beside this, I blog about Oracle WebLogic and GlassFish Server and other technologies that hit my road.

QΙ

### Don't Use Java 7? Are you kidding me?

Java 7 was released yesterday and some guys from the Apache<br>Lucene & Apache Solr community quickly came up with a couple<br>of issues which lead them to the point where they are actively<br>rejecting Java 7 and advice anybody el

with Java 7 and why shouldn't you use it after waiting nearly five years for it? Let's look at this.

It's not about Java 7 but about the JVM

First of all, it's not about Java 7 in general but about the HotSpot JVM. The GA release contains three bugs ( 7070134, 7044738 and 7068051) which could affect the users with either JVM crashes or wrong calculations.

### Hotspot crashes with sigsegv from **PorterStemmer**

The first one is about a wrong compiler optimization that changed the loop optimizations. The problem is, that this IVAA footune is on by

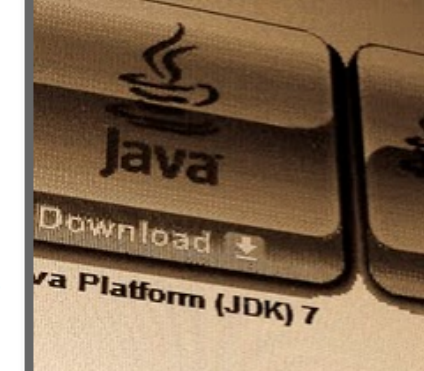

### **ABOUT ME**

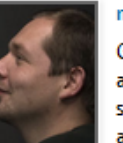

myfear German author and

### Subscribe in a reader

### **MORE FISELE, NET**

home | work | blog | personal I disclaimer

New Design

"Architecture is frozen music" (Arthur Schoppenhauer)

**LABELS** 

oracle weblogic glassfish server

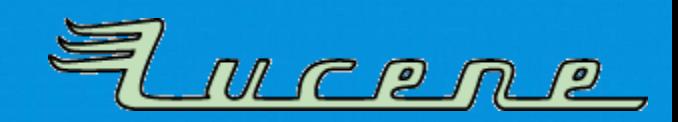

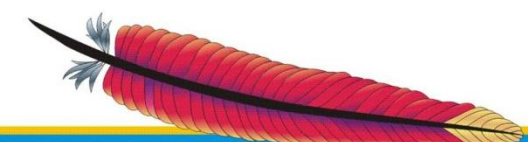

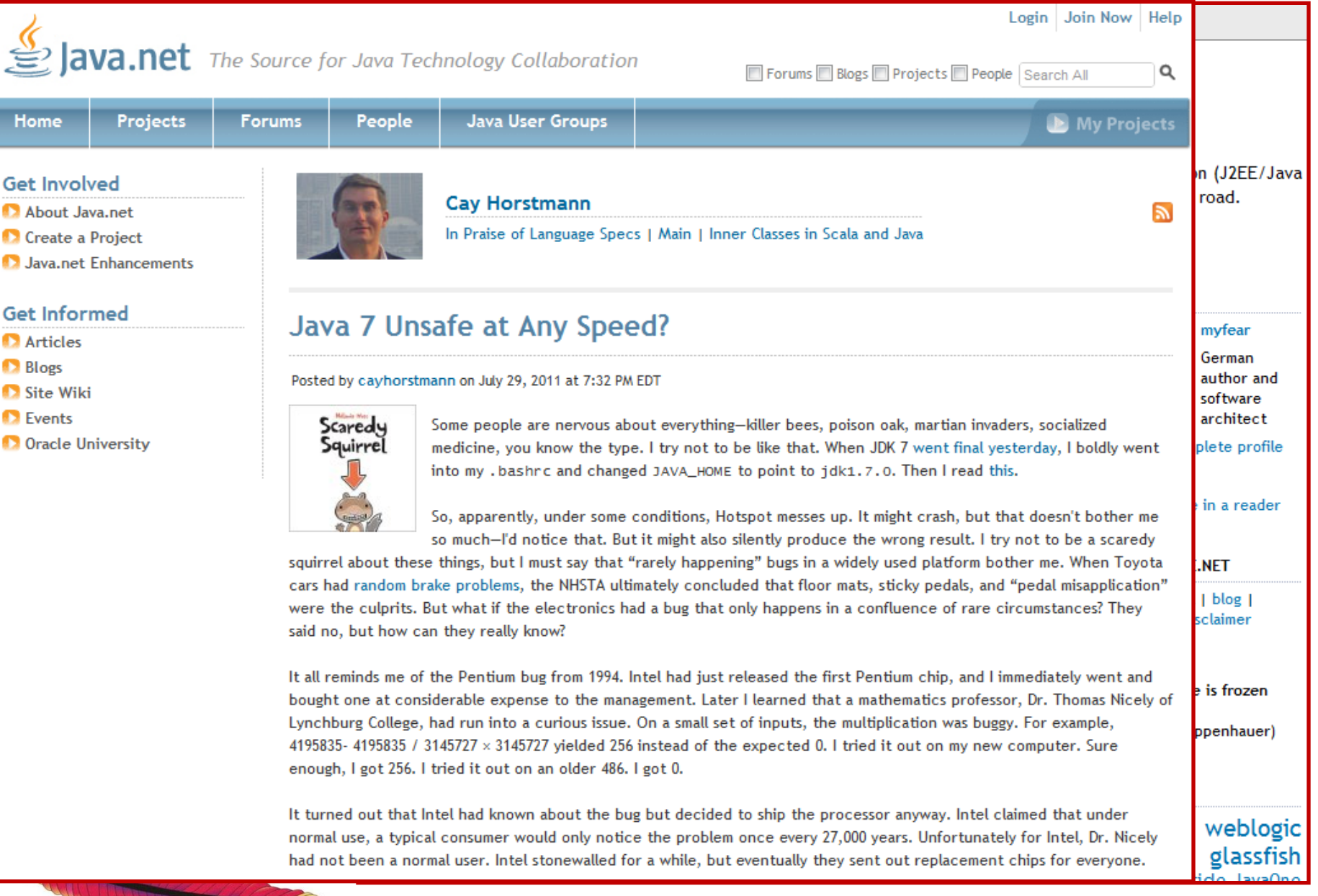

10

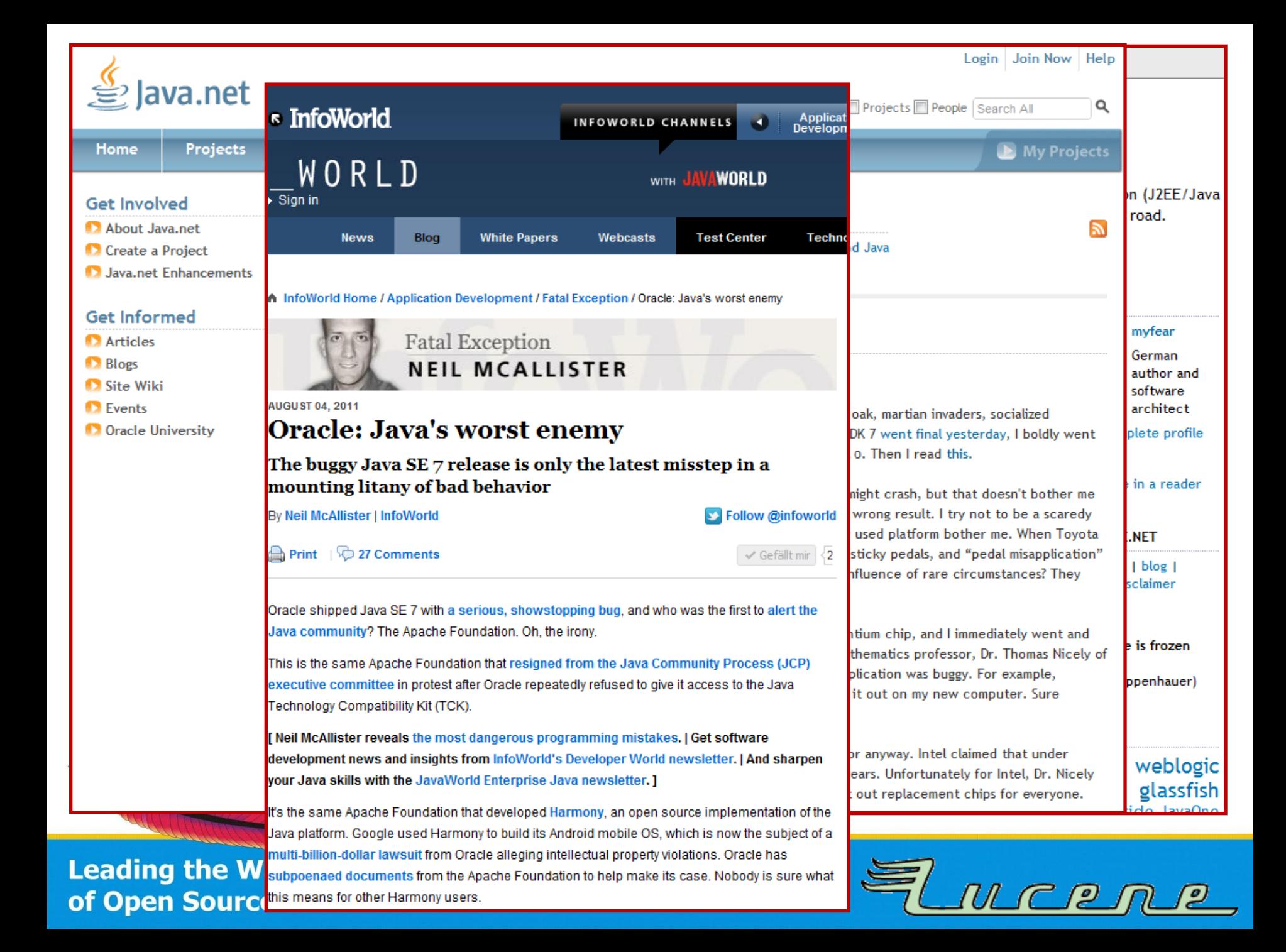

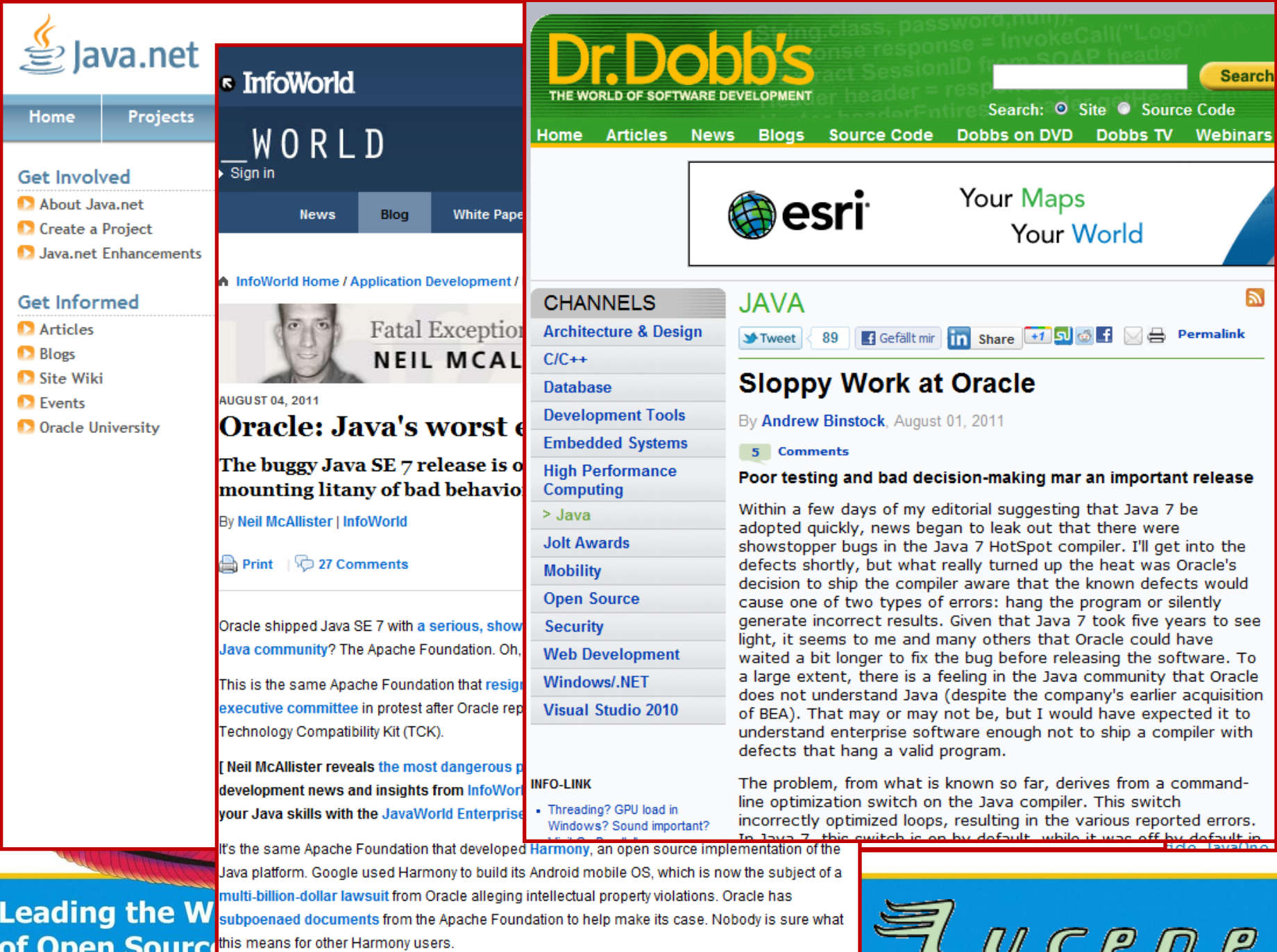

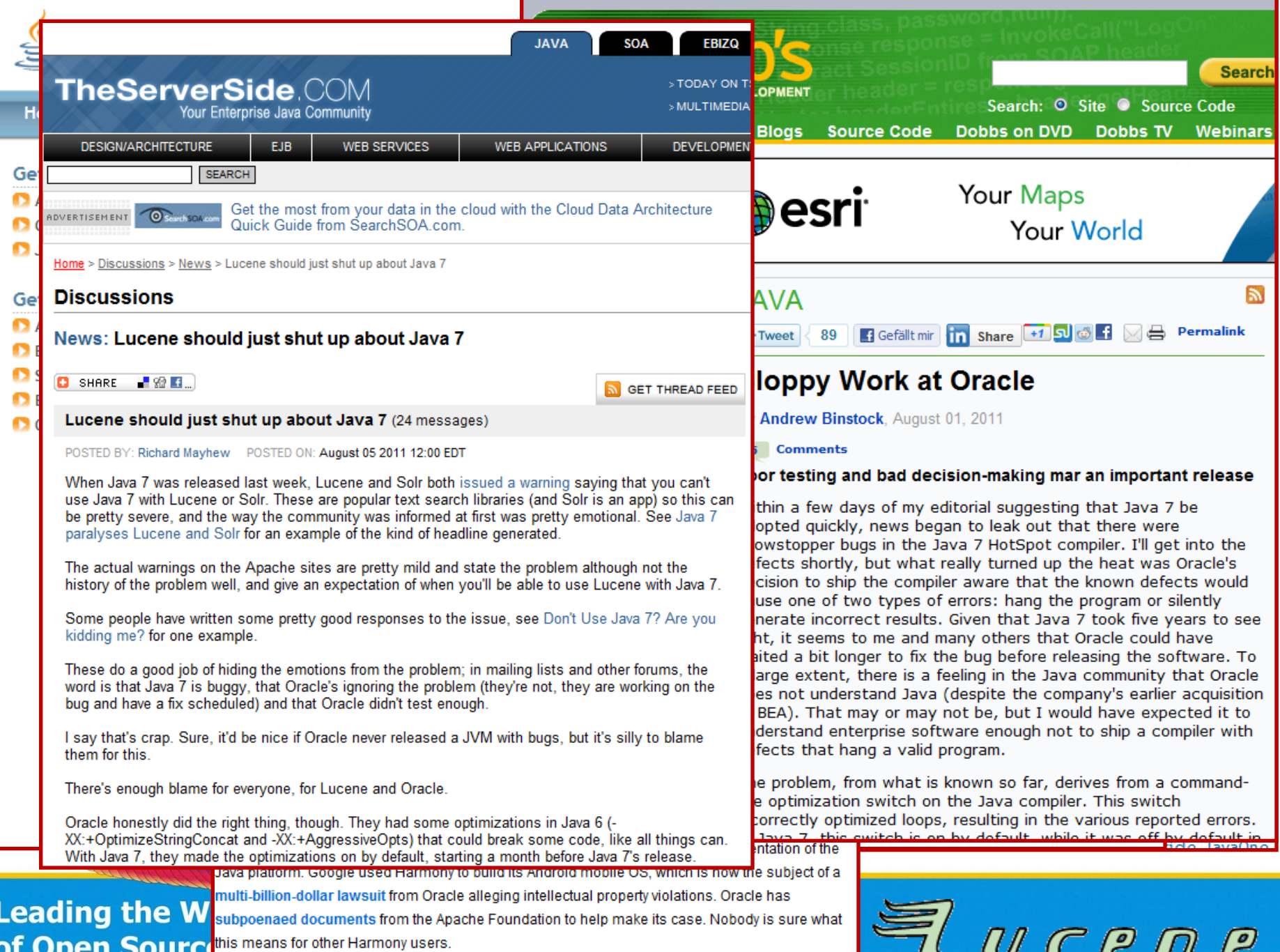

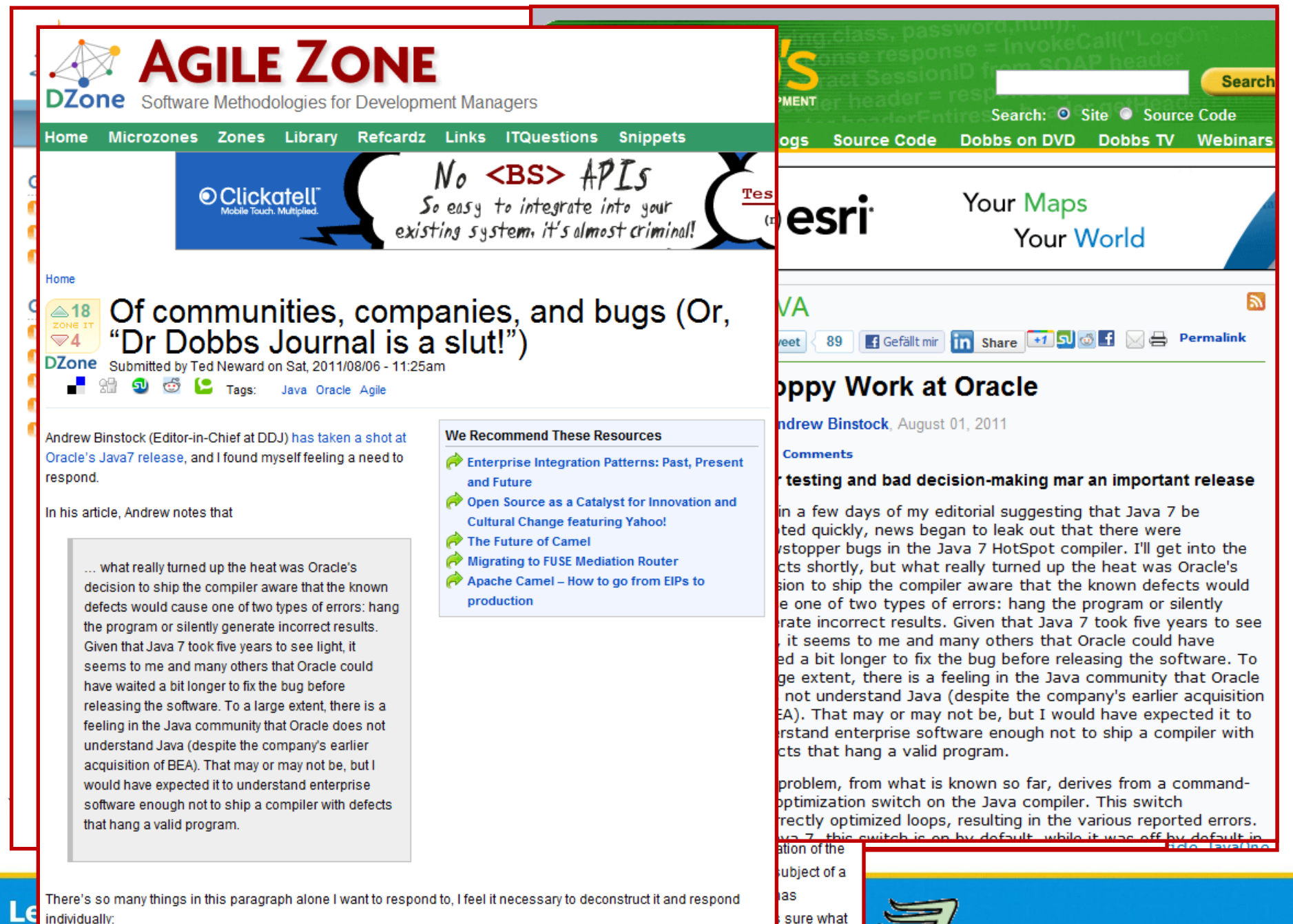

10

MCRR

individually:

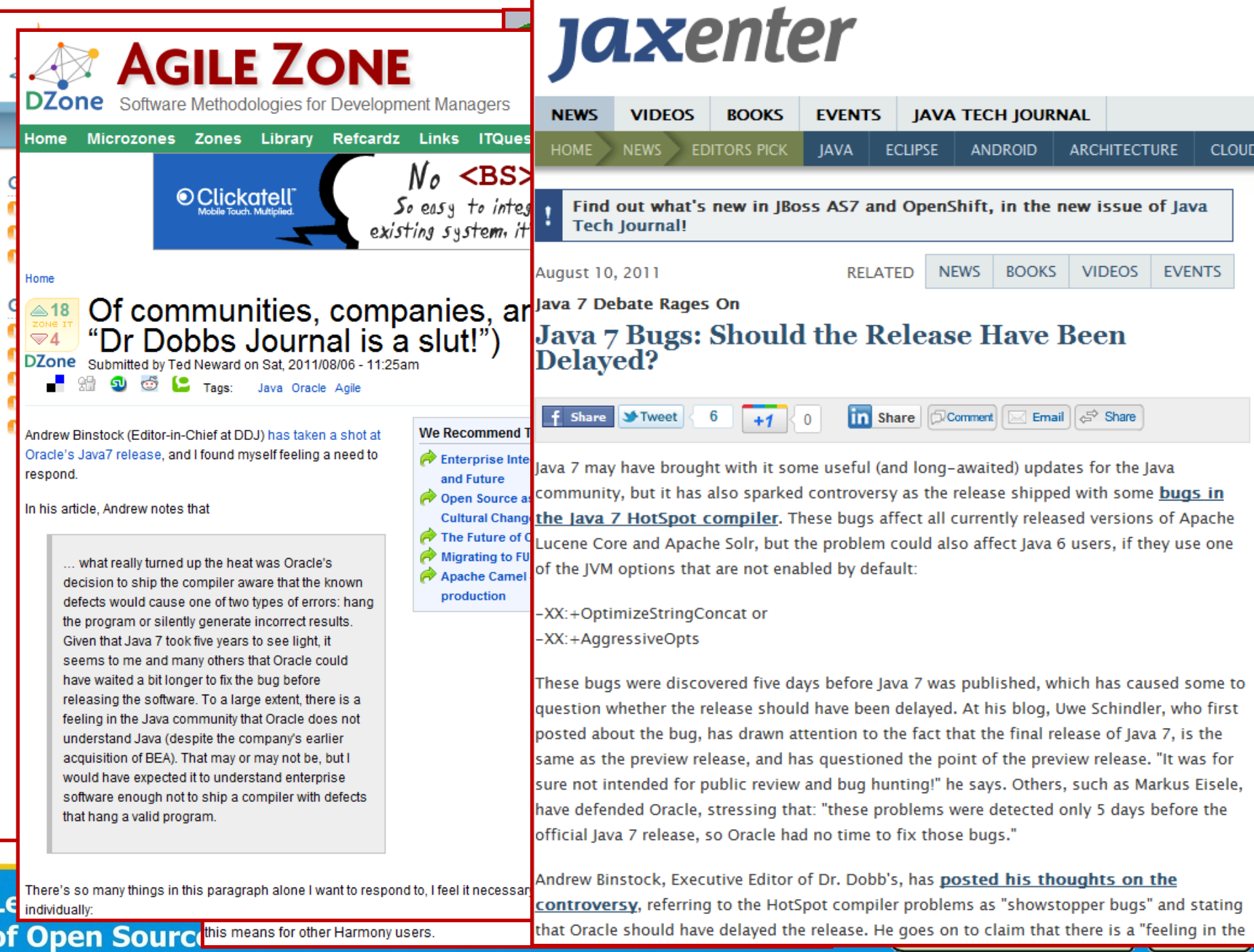

Java 7 Crashes Eclipse…

## **THE PORTER STEMMER SIGSEGV BUG**

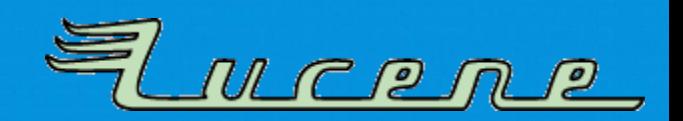

## **What's wrong with these methods?**

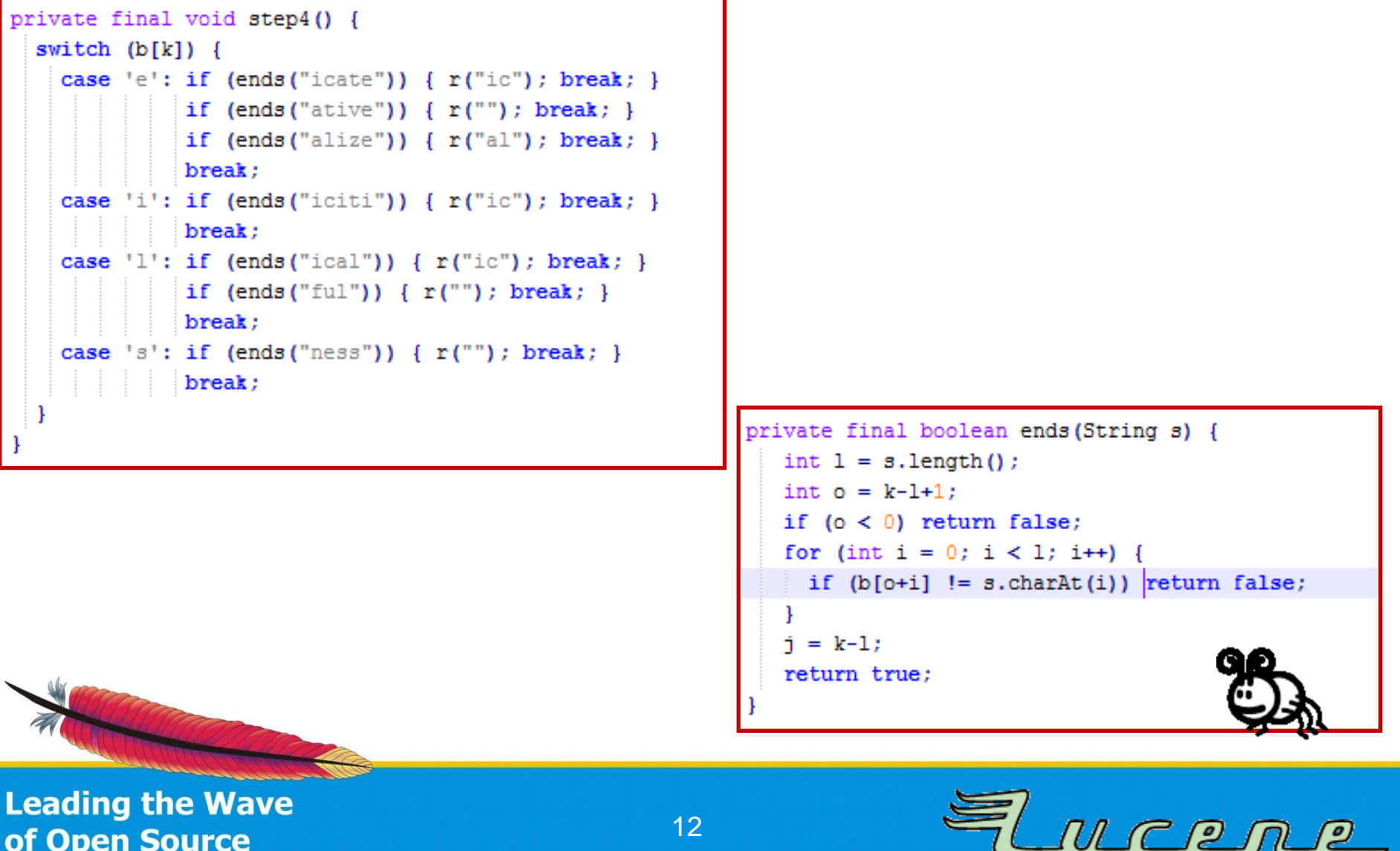

of Open Source

## **Conclusion: Porter Stemmer Bug**

- Less serious bug as your virtual machine simply crashes. You won't use it!
- Oracle made bug report "serious", as this affects their software, reproducible to everyone.
- Can be prevented by JVM option: -XX:-UseLoopPredicate

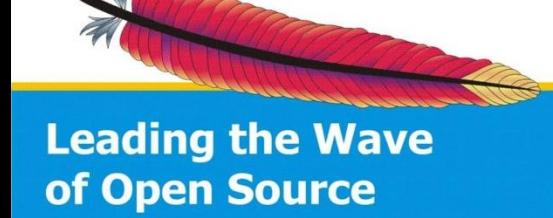

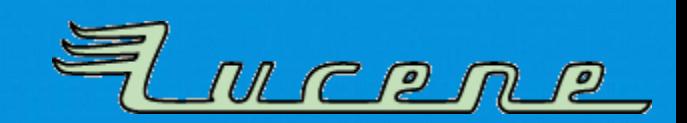

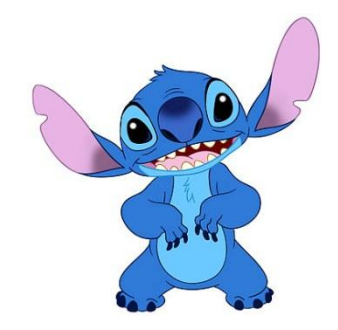

### Loop Unwinding

## **THE VINT BUG**

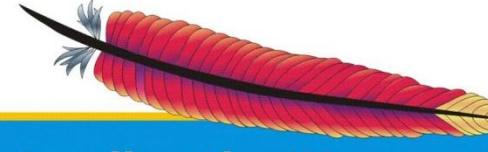

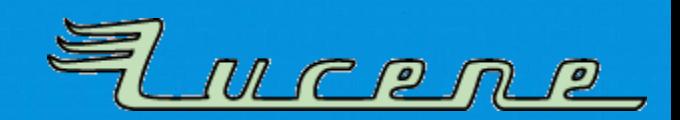

## What's wrong with this method?

```
/** Reads an int stored in variable-length format. Reads between one and
  five bytes. Smaller values take fewer bytes. Negative numbers are not
  supported.
* @see IndexOutput#writeVInt(int)
 \star /
public int readVInt() throws IOException {
 byte b = readByte();
 int i = b & 0x7F;
 for (int shift = 7; (b & 0x80) != 0; shift += 7) {
   b = readByte()i = (b \& 0x7F) \ll shift;return i;
```
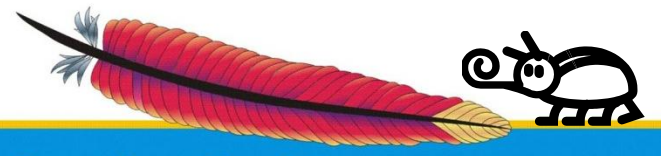

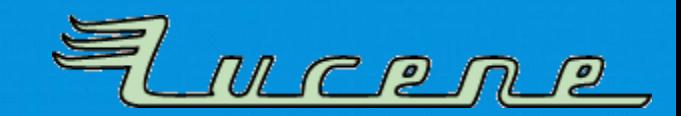

## What's wrong with this method?

```
** Reads an int stored in variable-length format. Reads between one and
                Smaller values take fewer bytes. Negative numbers are not
  five bytes.
  supported.
  @see DataOutput#writeVInt(int)
public int readVInt() throws IOException {
 byte b = readByte();
 if (b \ge 0) return b:
 int i = b \& 0x7F;
 b = readByte()i = (b & 0x7F) << 7;
 if (b \ge 0) return i;
 b = readByte()i = (b & 0x7F) << 14;
 if (b \ge 0) return i;
 b = readByte()i = (b & 0x7F) << 21;
 if (b \succ 0) return i;
 b = readByte()// Warning: the next ands use 0x0F / 0xF0 - beware copy/paste errors:
 i = (b & 0x0F) << 28;
 if ((b \& 0xF0) == 0) return i;
 throw new IOException ("Invalid vInt detected (too many bits)");
```
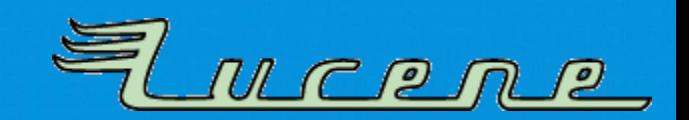

## **Conclusion: Vint Bug**

- **Serious data corruption:** Some methods using loops silently return wrong results!
- Bug already existed in Java 6
	- appeared some time after 1.6.0\_18, enabled by default
	- is prevented since Lucene 3.1 by manual loop unwinding *(helps only in Java 6)*
- Cannot easily be reproduced, Oracle assigned "medium" bug priority – was never fixed in Java 6.
- **Problems got worse with Java 7**, only safe way to prevent is to disable loop unwinding completely, but that makes Lucene very slow.

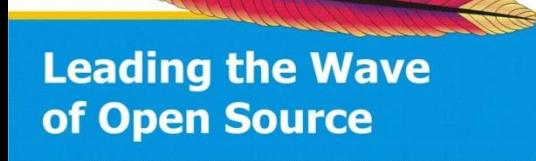

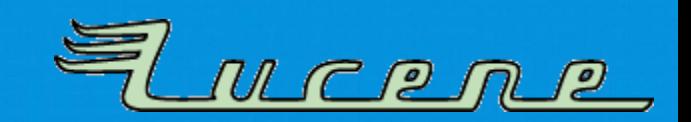

55

**Concept 3 Answers**<br>
The problem with any hotspot bugs, is that you need to reach the compilation threshold (e.g. 10000)<br>
before it can get you: so if your unit tests are "trivial", you probably won't catch it.

For example, we caught the incorrect results issue in lucene, because this particular test creates 20,000 **S**<br> **S** 

In our tests we randomize different interfaces (e.g. different Directory implementations) and indexing parameters and such, and the test only fails 1% of the time, of course its then reproducable with the same random seed. We also run checkindex on every index that tests create, which do some sanity tests to ensure the index is not corrupt.

For the test we found, if you have a particular configuration: e.g. RAMDirectory + PulsingCodec +<br>payloads stored for the field, then after it hits the compilation threshold, the enumeration loop over the postings returns incorrect calculations, in this case the number of returned documents for a term != the docFreq stored for the term.

We have a good number of stress tests, and its important to note the normal assertions in this test actually pass, its the checkindex part at the end that fails.

The big problem with this, is that lucene's incremental indexing fundamentally works by merging multiple segments into one: because of this, if these enums calculate invalid data, this invalid data is then *stored* into the newly merged index: aka corruption.

I'd say this bug is much sneakier than previous loop optimizer hotspot bugs we have hit (e.g. sign-flip stuff, https://issues.apache.org/jira/browse/LUCENE-2975). In that case we got wacky negative document<br>deltas, which make it easy to catch. We also only had to manually unroll a single method to dodge it. On the other hand, the only "test" we had initially for that was a huge 10GB index of http://www.pangaea.de/, so it was painful to narrow it down to this bug.

In this case, I spent a good amount of time (e.g. every night last week) trying to manually unroll/inline various things, trying to create some workaround so we could dodge the bug and not have the possibility of corrupt indexes being created. I could dodge some cases, but there were many more cases I couldn't... and I'm sure if we can trigger this stuff in our tests there are more cases out there...

link | improve this answer

**Leading** 

of Open

answered Aug 1 at 4:27

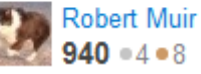

## **HOW TO DEBUG HOTSPOT PROBLEMS** Hands-On

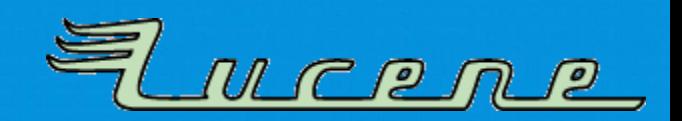

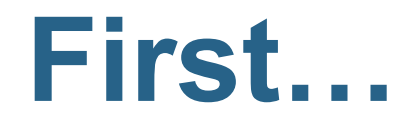

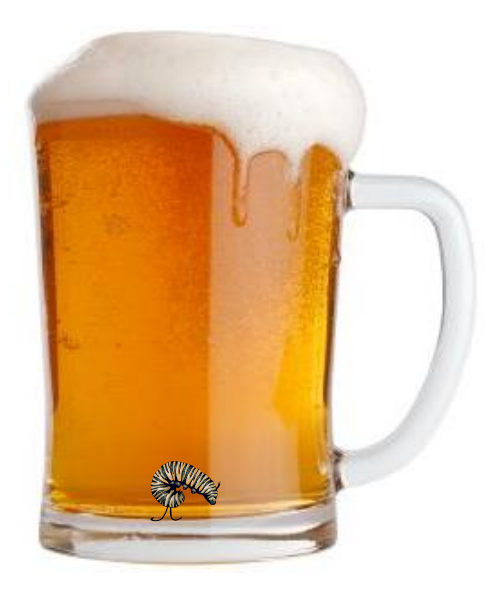

- Fetch some beer!
- Tell your girlfriend that you will not come to bed!
- Forget about Eclipse & Co! We need a command line and our source code…

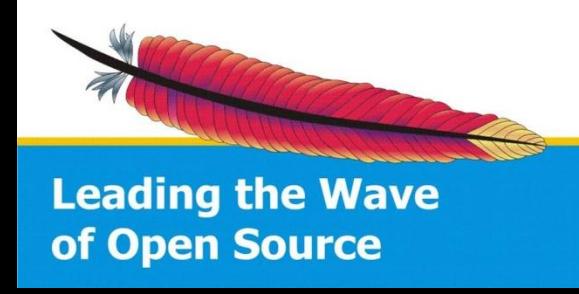

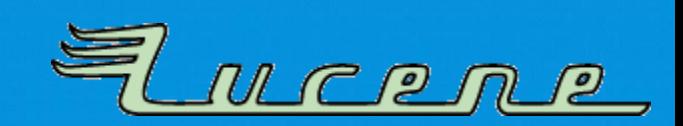

## Hardcore: **Debugging** *without* **Debugger**

- Open hs err file and watch for stack trace. (if your JVM crashed like in Porter stemmer)
- *Otherwise:* disable Hotspot to verify that it's not a logic error! (-Xint / -Xbatch)
- Start to dig around by adding System.out.println, assertions,... *Please note:* You cannot use a debugger!!!

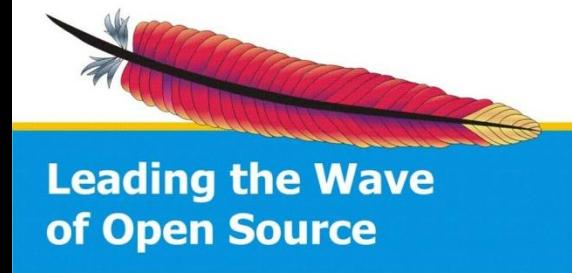

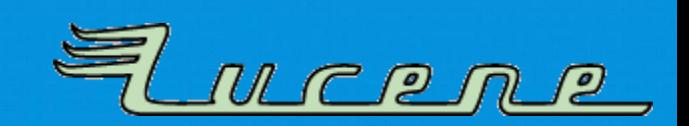

## Hardcore: **Debugging** *without* **Debugger**

- Open hs err file and watch for stack trace. (if your JVM crashed like in Porter stemmer)
- *Otherwise:* disable Hotspot to verify that it's not a logic error! (-Xint / -Xbatch)
- Start to dig around by adding System.out.println, assertions,... **Please note: You cannot use a debugger!!!**

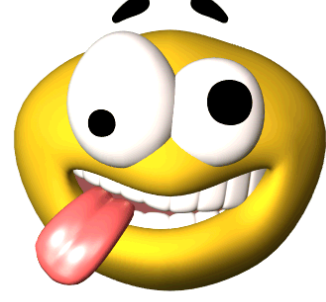

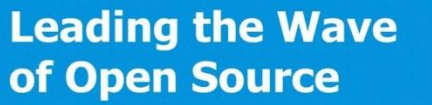

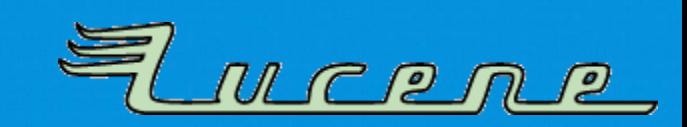

# **Digging…**

- If you found a method that works incorrectly, disable Hotspot optimizations for only that one: -XX:CompileCommand=exclude,your/package/Class,method
	- If program works now, you found a workaround!
	- But this may not be the root cause does not help at all!
- Step down the call hierarchy and replace exclusion by methods called from this one.

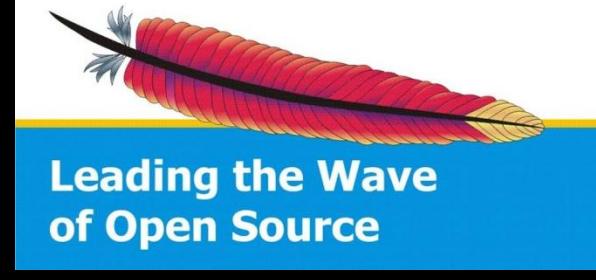

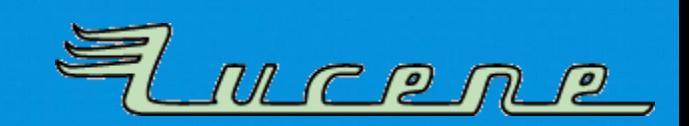

## **Take action!**

## **Open a bug report at Oracle!**

## Inform **[hotspot-compiler-dev@openjdk.java.net](mailto:hotspot-compiler-dev@openjdk.java.net)** mailing list.

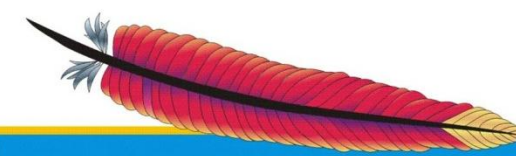

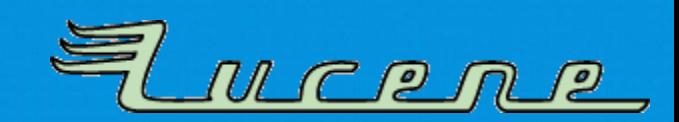

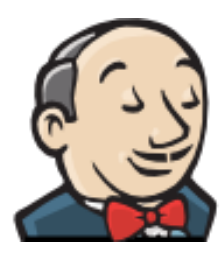

Setting up Jenkins

## **TESTING SOFTWARE ON VARIOUS JVM VENDORS**

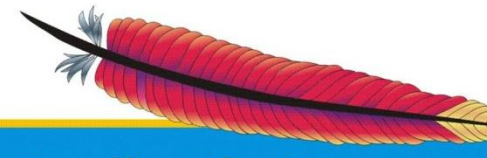

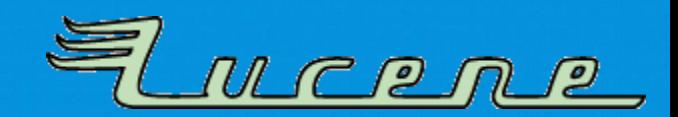

## **Randomization everywhere**

- **Apache Lucene & Solr** use randomization while testing:
	- Random codec settings
	- Random Lucene directory implementation
	- Random locales, default charsets,…
	- Random indexing data

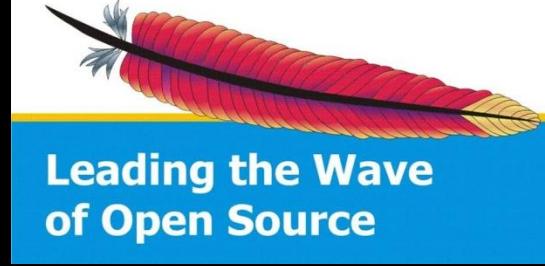

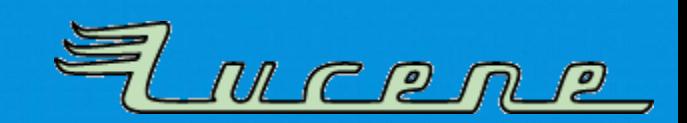

## **Randomization everywhere**

- **Apache Lucene & Solr** use randomization while testing:
	- Random codec settings
	- Random Lucene directory implementation
	- Random locales, default charsets,…
	- Random indexing data
- **Reproducible:**
	- Every test gets an initial random seed
	- Printed on test execution & included in stack traces

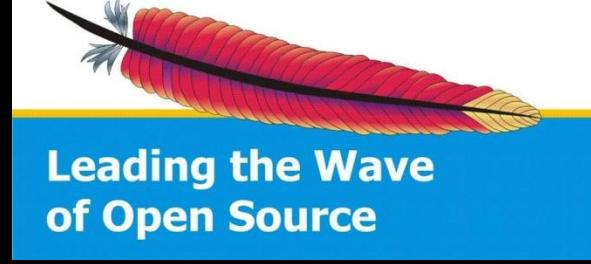

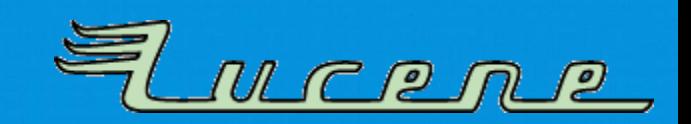

## **Missing parts**

- JVM randomization
	- Oracle JDK 6 / 7
	- $-$  IBM J9 6/7
	- Oracle JRockit 6

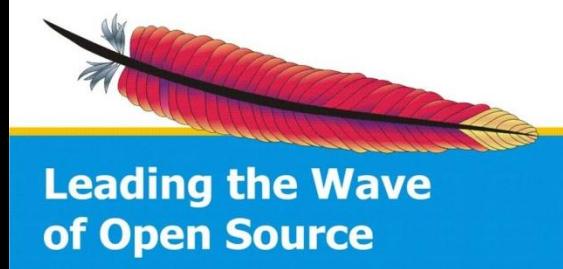

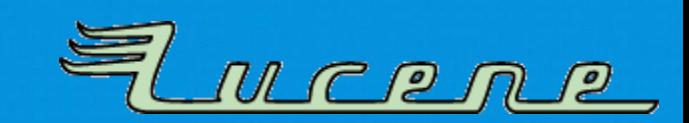

# **Missing parts**

- JVM randomization
	- Oracle JDK 6 / 7
	- $-$  IBM J9 6/7
	- Oracle JRockit 6

## • JVM settings randomization

- Garbage collector
- Bitness: 32 / 64 bits
- Server / Client VM
- Compressed OOPs *(ordinary object pointer)*

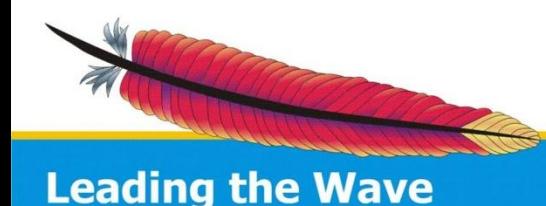

of Open Source

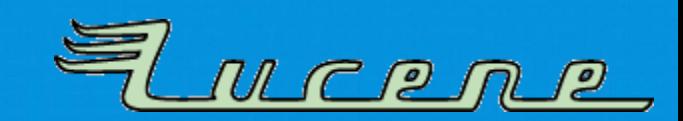

# **Missing parts**

- JVM randomization
	- Oracle JDK 6 / 7
	- $-$  IBM J9 6/7
	- Oracle JRockit 6

## • JVM settings randomization

- Garbage collector
- Bitness: 32 / 64 bits
- Server / Client VM
- Compressed OOPs *(ordinary object pointer)*
- Platform
	- Linux, Windows, MacOS X, FreeBSD,…

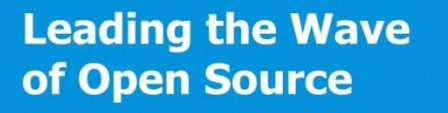

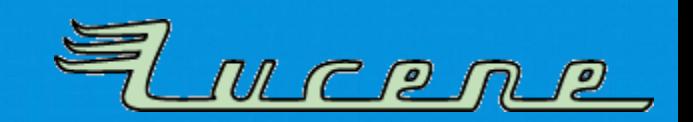

## **Possibilities**

- Define each Jenkins job with a different JVM:
	- Duplicates
	- Hard to maintain
	- Multiplied by additional JVM settings like GC, server/client, or OOP size

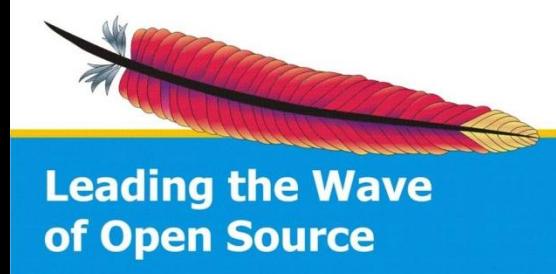

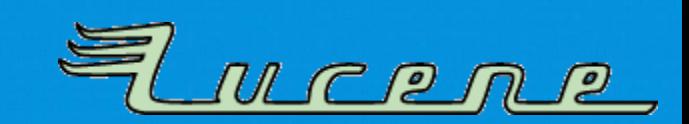

## **Possibilities**

- Define each Jenkins job with a different JVM:
	- Duplicates
	- Hard to maintain
	- Multiplied by additional JVM settings like GC, server/client, or OOP size
- Make Jenkins server set build / environment variables with a (pseudo-)randomization script:
	- $-$  \$JAVA\_HOME  $\rightarrow$  passed to Apache Ant
	- $-$  \$TEST JVM ARGS  $\rightarrow$  passed to test runner

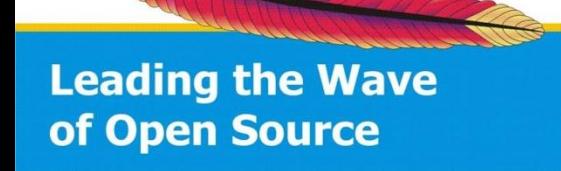

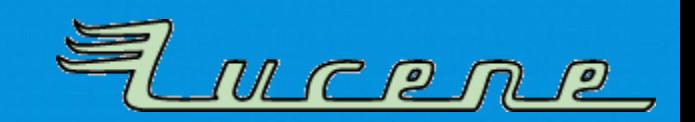

# **Plugins needed**

- Environment Injector Plugin
	- Executes Groovy script to do the actual work
	- Sets some build environment variables: \$JAVA\_HOME, \$TEST\_JVM\_ARGS, \$JAVA\_DESC

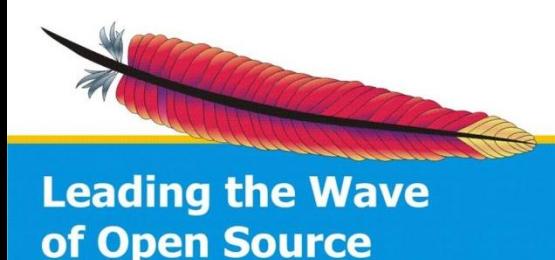

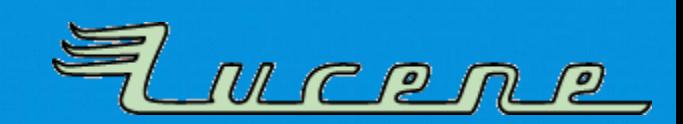

# **Plugins needed**

- Environment Injector Plugin
	- Executes Groovy script to do the actual work
	- Sets some build environment variables: \$JAVA\_HOME, \$TEST\_JVM\_ARGS, \$JAVA\_DESC
- Jenkins Description Setter Plugin / Jenkins Email Extension Plugin
	- Add JVM details / settings to build description and e-mails

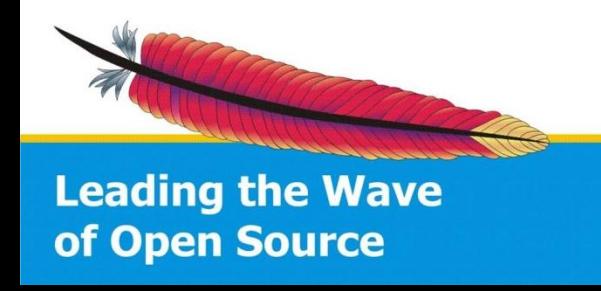

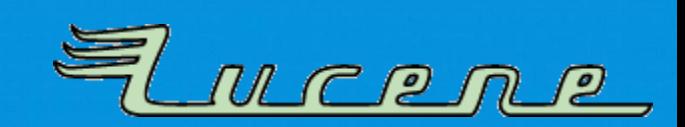

## **Global Jenkins settings**

- Extra JDK config in Jenkins (called "random"):
	- pointing to *dummy* directory *(we can use the base directory containing all our JDKs)*
	- Assigned to every job that needs a randomly choosen virtual machine

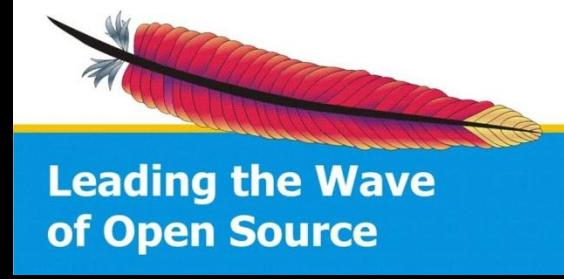

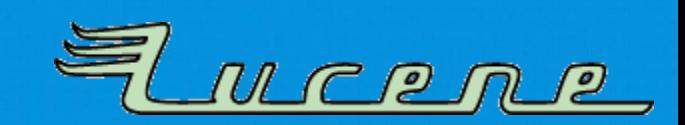

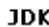

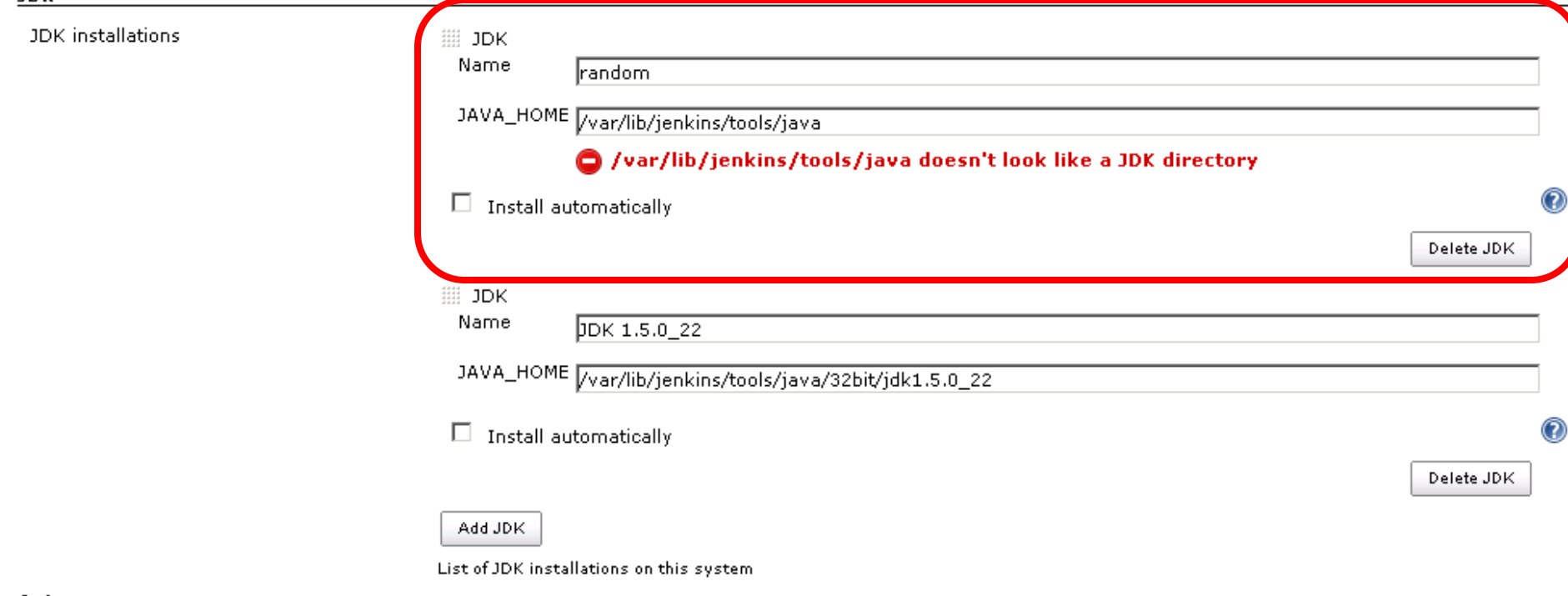

Ant

Ant installations...

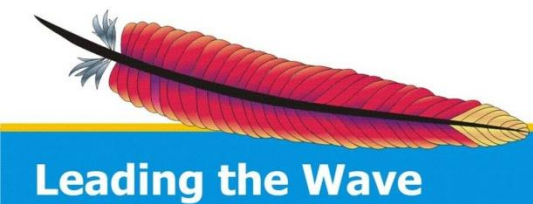

of Open Source

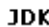

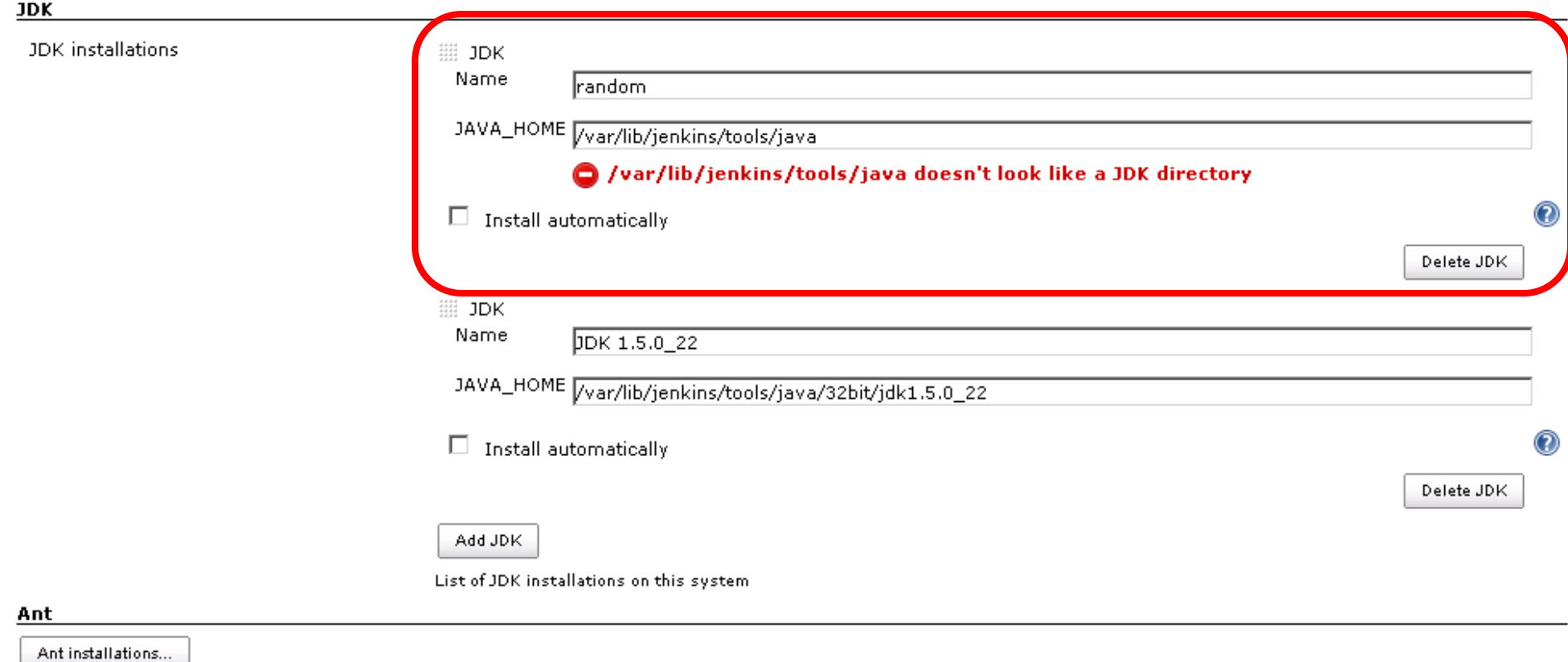

### The warning displayed by Jenkins doesn't matter!

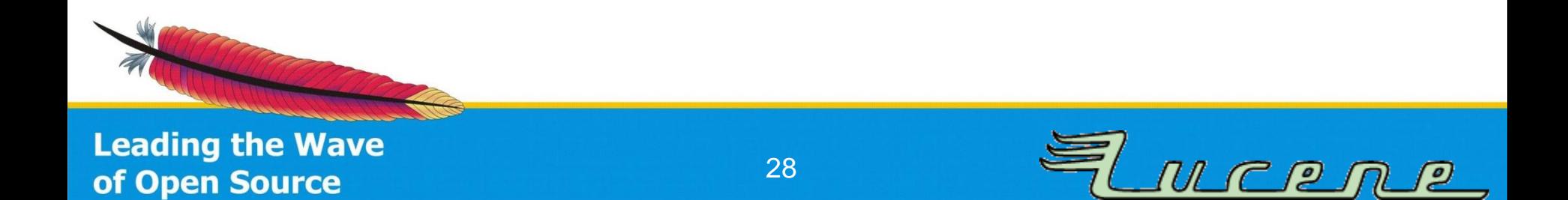

# **Job Config**

- Standard **free style build** with plugins activated
	- Calls Groovy script file with main logic (sets \$JAVA\_HOME randomly,…)
	- $-$  List of JVM options as a "config file"
	- Job's JDK version set to "random"
	- Apache Ant configuration automatically gets \$JAVA\_HOME and test runner gets extra options via build properties

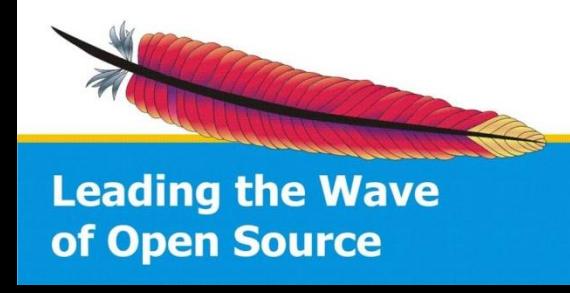

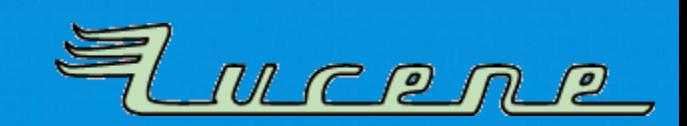

# **Job Config**

- Standard **free style build** with plugins activated
	- Calls Groovy script file with main logic (sets \$JAVA\_HOME randomly,…)
	- $-$  List of JVM options as a "config file"
	- Job's JDK version set to "random"
	- Apache Ant configuration automatically gets \$JAVA\_HOME and test runner gets extra options via build properties
- Should work with Maven builds, too!

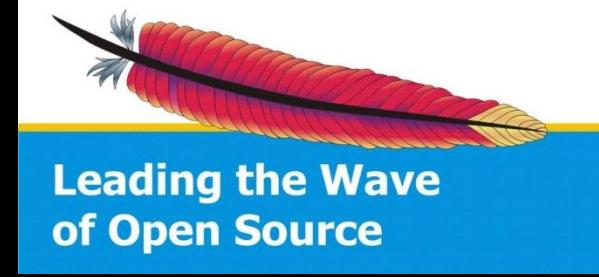

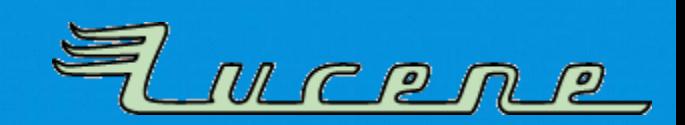

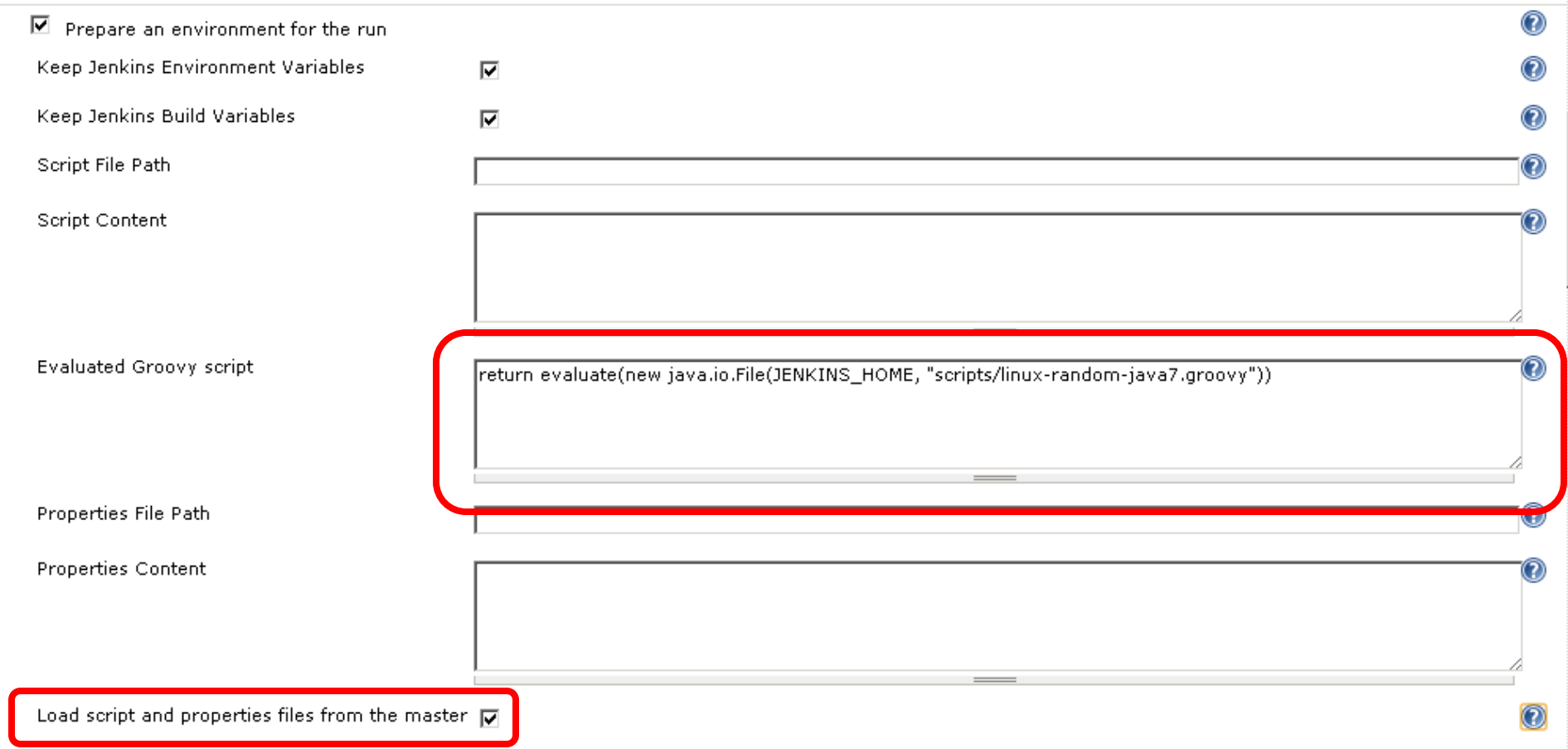

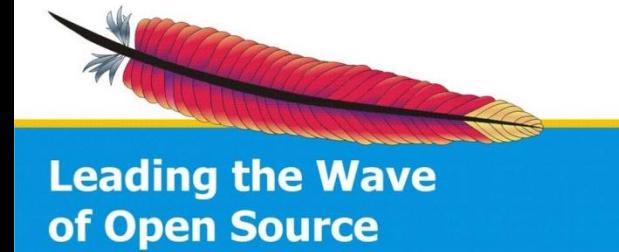

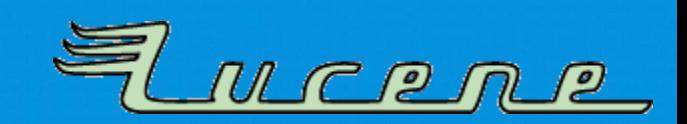

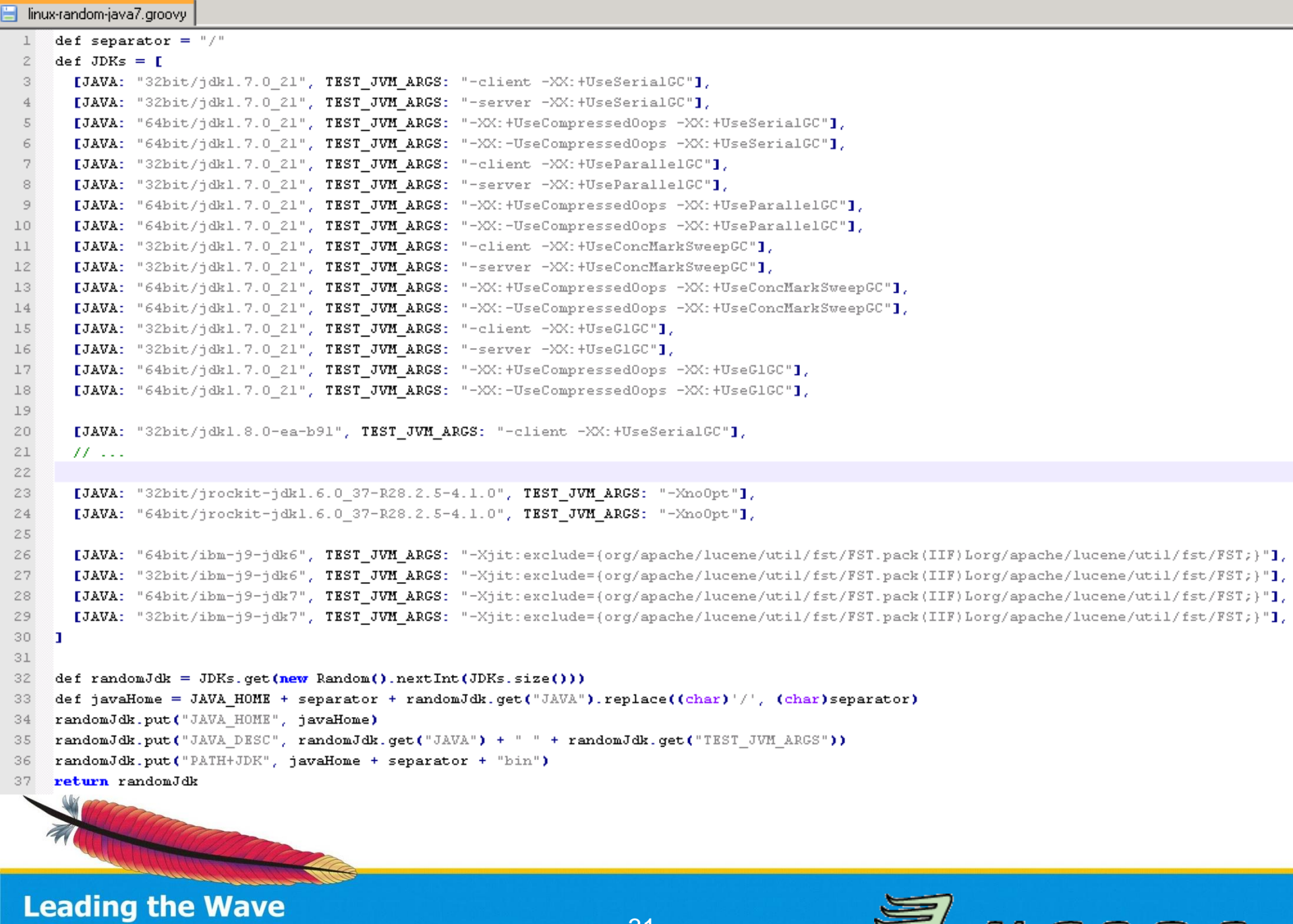

of Open Source

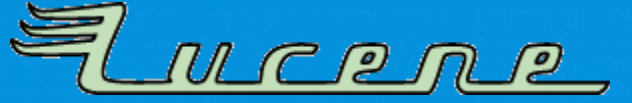

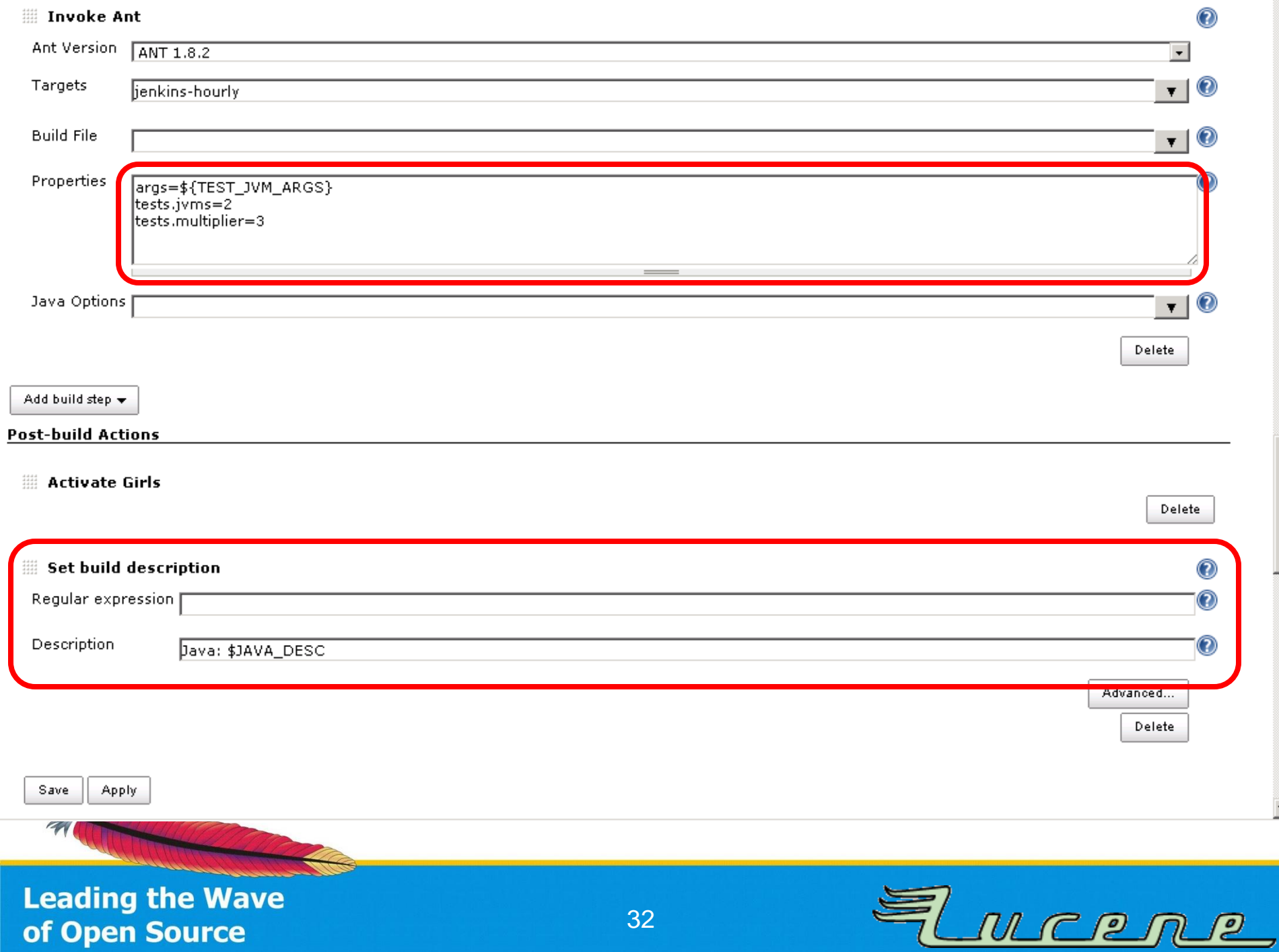

32

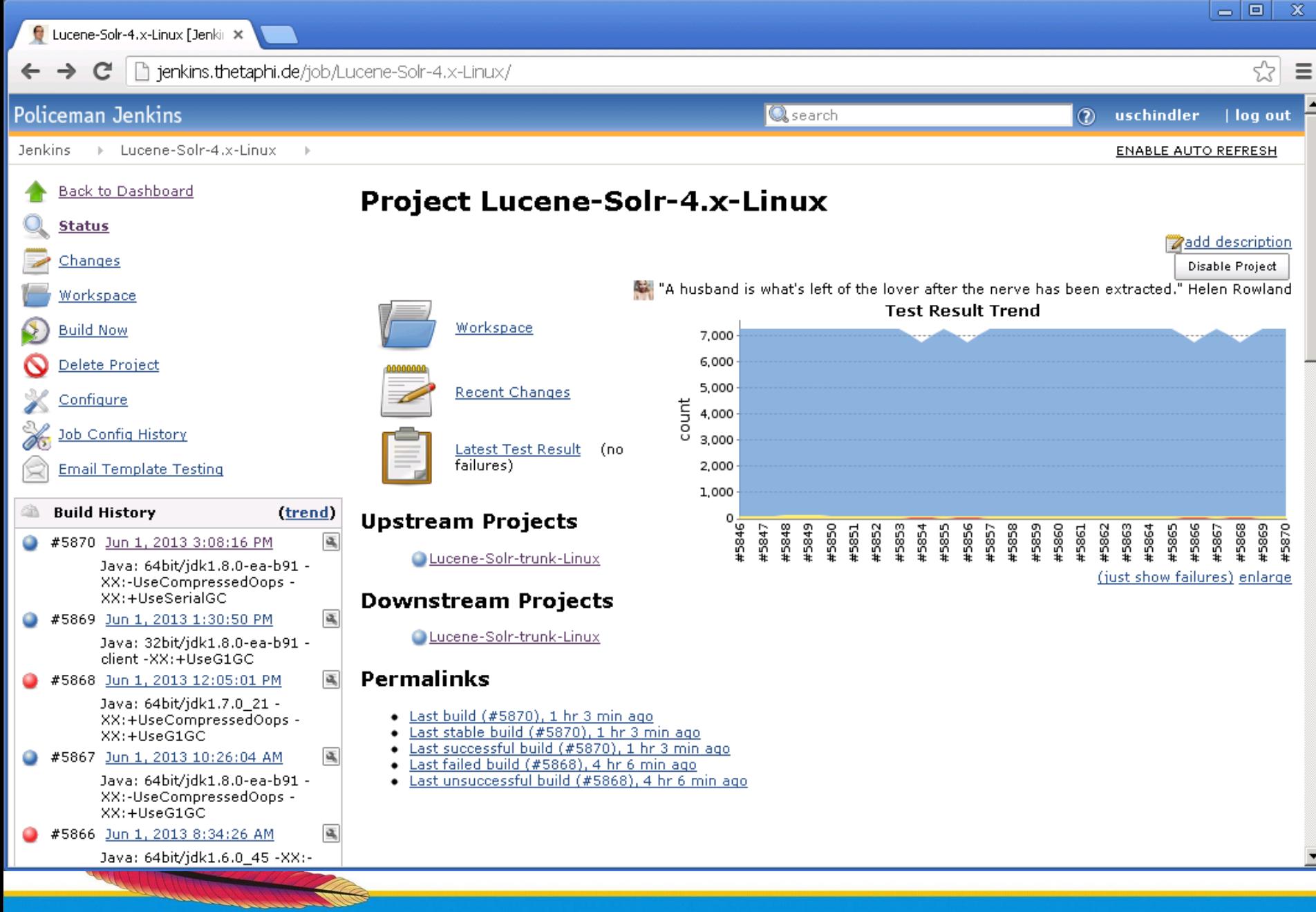

33

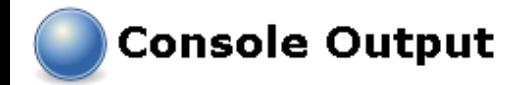

Started by upstream project "Lucene-Solr-trunk-Linux" build number 5934 originally caused by: Started by timer Started by upstream project "Lucene-Solr-4.x-Linux" build number 5869 originally caused by: Started by upstream project "Lucene-Solr-trunk-Linux" build number 5933 originally caused by: Started by timer Started by timer [EnvInject] - Loading node environment variables. [EnvInject] - Preparing an environment for the build. [EnvInject] - Keeping Jenkins system variables. [EnvInject] - Keeping Jenkins build variables. [EnvInject] - Evaluation the following Groovy script content: return evaluate(new java.io.File(JENKINS HOME, "scripts/linux-random-java.groovy")) [EnvInject] - Injecting contributions. Building on master in workspace /var/lib/jenkins/workspace/Lucene-Solr-4.x-Linux Cleaning up /var/lib/jenkins/workspace/Lucene-Solr-4.x-Linux/. Updating http://svn.apache.org/repos/asf/lucene/dev/branches/branch 4x at revision '2013-06-01T15:08:16.123 +0000' At revision 1488532 no change for http://svn.apache.org/repos/asf/lucene/dev/branches/branch 4x since the previous build No emails were triggered. [Lucene-Solr-4.x-Linux]  $\frac{2}{7}$  /bin/sh -xe /tmp/hudson7861606418982274965.sh + echo Using JDK: 64bit/jdkl.8.0-ea-b91 -XX:-UseCompressedOops -XX:+UseSerialGC Using JDK: 64bit/jdkl.8.0-ea-b91 -XX:-UseCompressedOops -XX:+UseSerialGC + /var/lib/jenkins/tools/java/64bit/jdkl.8.0-ea-b91/bin/java -XX:-UseCompressedOops -XX:+UseSerialGC -version java version "1.8.0-ea" Java(TM) SE Runtime Environment (build 1.8.0-ea-b91) Java HotSpot (TM) 64-Bit Server VM (build 25.0-b33, mixed mode) [Lucene-Solr-4.x-Linux] \$ /var/lib/jenkins/tools/hudson.tasks.Ant AntInstallation/ANT 1.8.2/bin/ant "-Dargs=-XX:-UseCompressedOops -XX: +UseSerialGC" -Dtests.multiplier=3 -Dtests.jvms=2 jenkins-hourly Buildfile: /mnt/ssd/jenkins/workspace/Lucene-Solr-4.x-Linux/build.xml

#### jenkins-hourly:

#### clean:

#### clean:

[echo] Building solr...

#### clean:

#### -test-with-heapdumps-enabled:

[echo] Java HotSpot(TM) 64-Bit Server VM: Enabling heap dumps on OutOfMemoryError to dir '/mnt/ssd/jenkins/workspace/Lucene-Solr-4.x-Linux/heapdumps'.

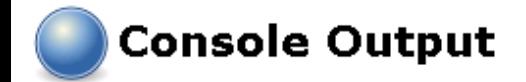

```
Started by upstream project "Lucene-Solr-trunk-Linux" build number 5934
originally caused by:
 Started by timer
 Started by upstream project "Lucene-Solr-4.x-Linux" build number 5869
 originally caused by:
  Started by upstream project "Lucene-Solr-trunk-Linux" build number 5933
  originally caused by:
  Started by timer
  Started by timer
[EnvInject] - Loading node environment variables.
[EnvInject] - Preparing an environment for the build.
[EnvInject] - Keeping Jenkins system variables.
[EnvInject] - Keeping Jenkins build variables.
  [Lucene-Solr-4.x-Linux] $ /bin/sh -xe /tmp/hudson7861606418982274965.sh
r
  + echo Using JDK: 64bit/jdkl.8.0-ea-b91 -XX:-UseCompressedOops -XX:+UseSerialGC
  Using JDK: 64bit/jdkl.8.0-ea-b91 -XX:-UseCompressedOops -XX:+UseSerialGC
  + /var/lib/jenkins/tools/java/64bit/jdkl.8.0-ea-b91/bin/java -XX:-UseCompressedOops -XX:+UseSerialGC -version
E
d
  java version "1.8.0-ea"
  Java(TM) SE Runtime Environment (build 1.8.0-ea-b91)
IJ
  Java HotSpot(TM) 64-Bit Server VM (build 25.0-b33, mixed mode)
A
  [Lucene-Solr-4.x-Linux] $ /var/lib/jenkins/tools/hudson.tasks.Ant AntInstallation/ANT 1.8.2/bin/ant
                                                                                                                  "-Darws = -Xn
  XX: +UseSerialGC" -Dtests. multiplier=3 -Dtests. jvms=2 jenkins-hourly
N
  Buildfile: /mnt/ssd/jenkins/workspace/Lucene-Solr-4.x-Linux/build.xml
\mathbf{r}\mathbf{H}
```
jenkins-hourly:

java version "1.8.0-ea"

Java(TM) SE Runtime Environment (build 1.8.0-ea-b91)

Java HotSpot (TM) 64-Bit Server VM (build 25.0-b33, mixed mode)

[Lucene-Solr-4.x-Linux] \$ /var/lib/jenkins/tools/hudson.tasks.Ant AntInstallation/ANT 1.8.2/bin/ant "-Dargs=-XX:-UseCompressedOops -XX: +UseSerialGC" -Dtests.multiplier=3 -Dtests.jvms=2 jenkins-hourly Buildfile: /mnt/ssd/jenkins/workspace/Lucene-Solr-4.x-Linux/build.xml

### jenkins-hourly:

clean:

IJ

### clean:

[echo] Building solr...

### clean:

### -test-with-heapdumps-enabled:

[echo] Java HotSpot(TM) 64-Bit Server VM: Enabling heap dumps on OutOfMemoryError to dir '/mnt/ssd/jenkins/workspace/Lucene-Solr-4.x-Linux/heapdumps'.

## **BUGS FOUND Results**

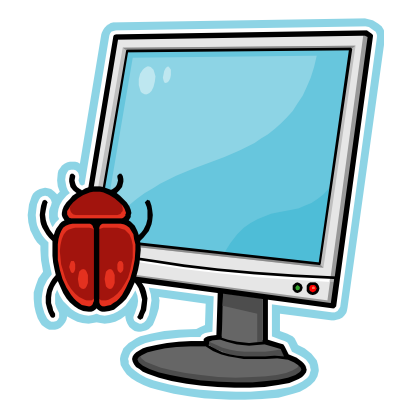

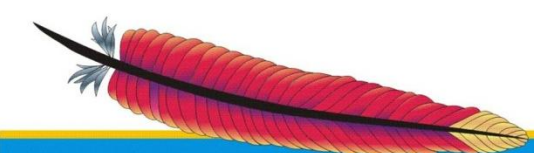

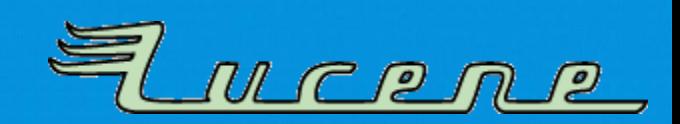

# **Oracle (Hotspot) JVM**

- Various issues with JIT compilation around all OpenJDK / Oracle JDK versions:
	- Miscompiled loops
	- Segmentation faults
	- System.nanotime() brokenness on MacOSX
	- Double free()
- Lucene bugs with memory allocations if compressed oops are disabled on 64bit JVMs
	- happens only with large heaps > 32 GB

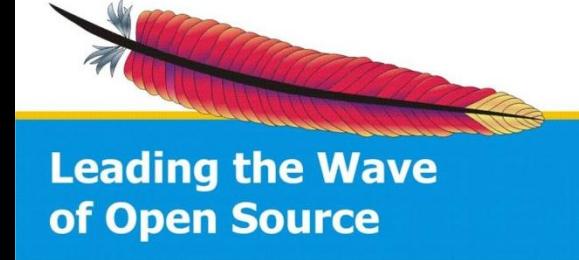

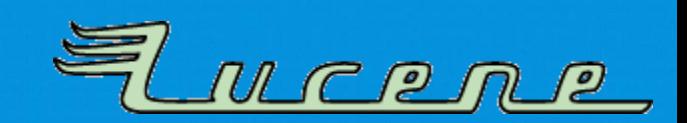

## **Java 8 prereleases**

- G1 garbage collector deadlock due to marking stack overflow *(fixed)*
- Compile failures with -source 1.7 related to default interface methods ("isAnnotationPresent") *(fixed)*
- Javadoc bugs
	- new doclint feature did not work *(fixed)*
	- doc-files folders were not copied *(fixed)*

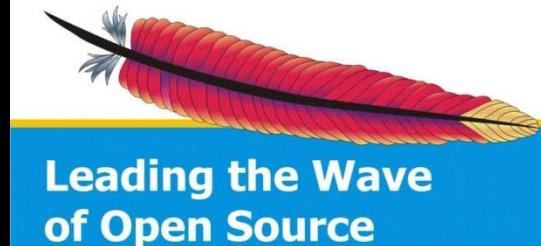

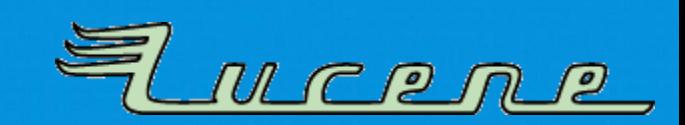

## **Java 8 prereleases**

- G1 garbage collector deadlock due to marking stack overflow *(fixed)*
- Compile failures with -source 1.7 related to default interface methods ("isAnnotationPresent") *(fixed)*
- Javadoc bugs
	- new doclint feature did not work *(fixed)*
	- doc-files folders were not copied *(fixed)*
- Solr test bugs with cool new Nashorn Javascript engine *(fixed in Solr tests)*

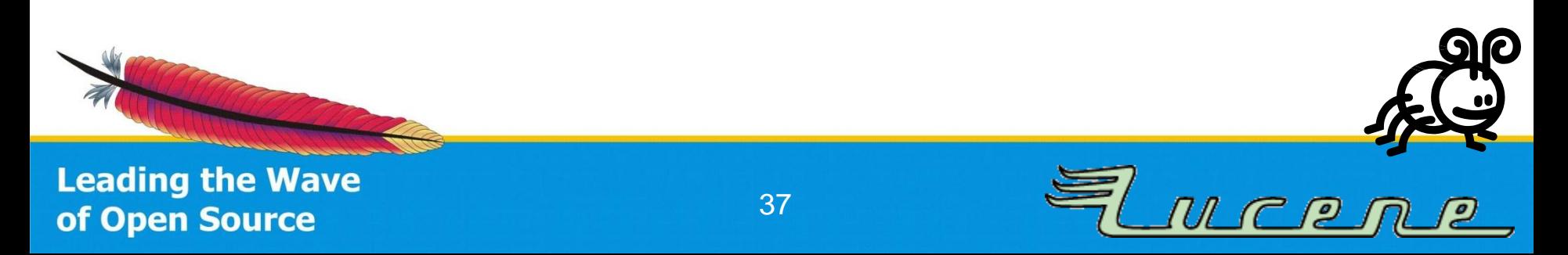

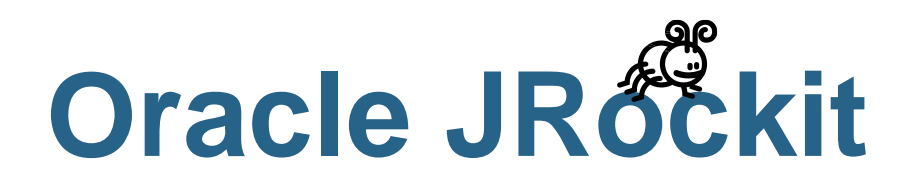

- TestPostingsOffsets#testBackwardsOffsets fails in assertion in core Lucene code
	- JVM "ignores" an if-statement
	- IndexWriter later hits assertion
- No fix available by Oracle
	- Impossible to open a bug report without support contract!
	- JRockit seems unsupported
	- No Java 7 version available anymore => *discontinued*
- Workaround: -XnoOpt
	- Slowdown => **better use supported Oracle Java 7**

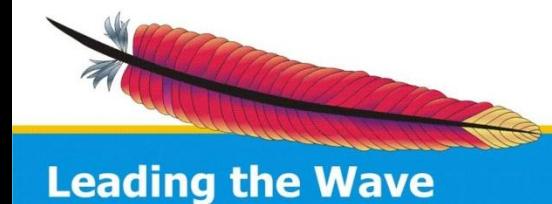

of Open Source

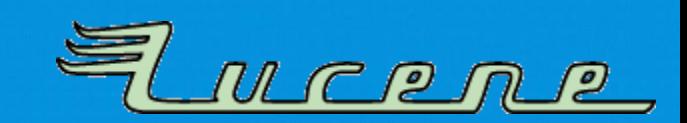

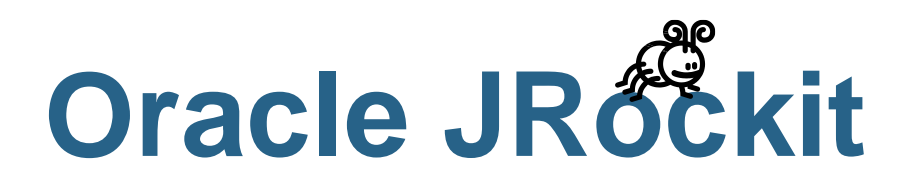

- TestPostingsOffsets#testBackwardsOffsets fails in assertion in core Lucene code
	- JVM "ignores" an if-statement
	- IndexWriter later hits assertion
- No fix available by Oracle
	- Impossible to open a bug report without support contract!
	- JRockit seems unsupported
	- No Java 7 version available anymore => *discontinued*
- Workaround: -XnoOpt
	- Slowdown => **better use supported Oracle Java 7**

**Don't use JRockit or WebLogic App Server**

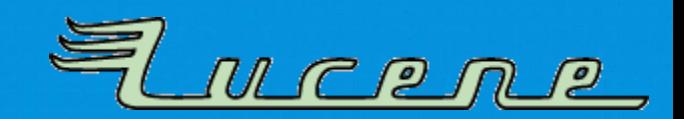

## **IBM J9**

- GrowableWriter#ensureCapacity() fails in assertion in core Lucene code
	- FST#pack() passes wrong argument
- **Cause completely unknown!**
- Hard to debug
	- Happens with JIT, AOT and without any optimizer
	- Only happens if test is executed in whole test suite
- Workaround:

-Xjit:exclude={org/apache/lucene/util/fst/FST.pack(IIF)Lorg/apache/lucene/util/fst/FST;}

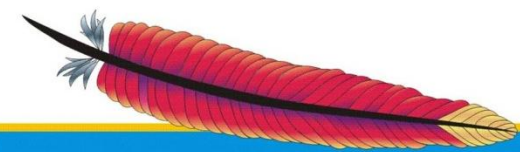

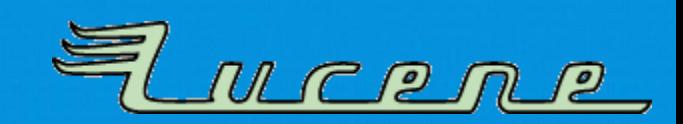

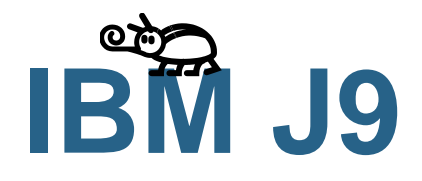

- GrowableWriter#ensureCapacity() fails in assertion in core Lucene code
	- FST#pack() passes wrong argument
- **Cause completely unknown!**
- Hard to debug
	- Happens with JIT, AOT and without any optimizer
	- Only happens if test is executed in whole test suite
- Workaround:

-Xjit:exclude={org/apache/lucene/util/fst/FST.pack(IIF)Lorg/apache/lucene/util/fst/FST;}

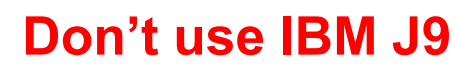

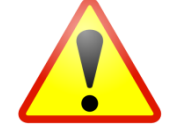

*(Warning: Installed on SUSE Enterprise Linux by default)*

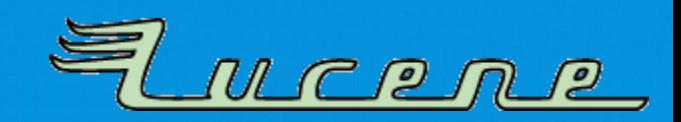

## **How about OpenJDK?**

- Version numbers are inconsistent to official Oracle Java!
- Ubuntu 12 still installs **OpenJDK 7b147**, *but patched!*
- **OpenJDK 6** is **very** different to **Oracle JDK 6**:
	- Forked from early Java 7!
	- Not all patches applied: e.g., ReferenceQueue#poll() does not use double checked locking

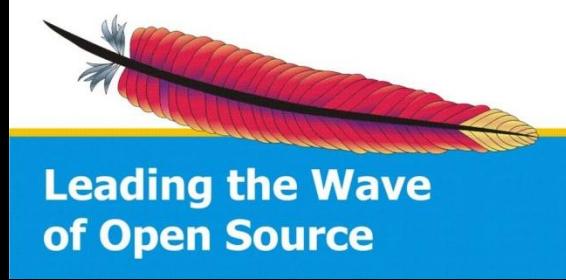

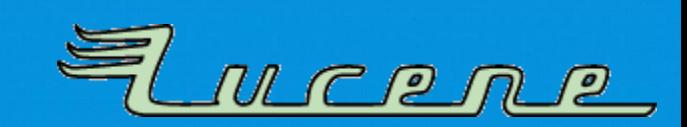

## **How about OpenJDK?**

- Version numbers are inconsistent to official Oracle Java!
- Ubuntu 12 still installs **OpenJDK 7b147**, *but patched!*
- **OpenJDK 6** is **very** different to **Oracle JDK 6**:
	- Forked from early Java 7!
	- Not all patches applied: e.g., ReferenceQueue#poll() does not use double checked locking

### **You may use OpenJDK 7**

*(if you understand version numbers and their relation to Oracle's update packages)*

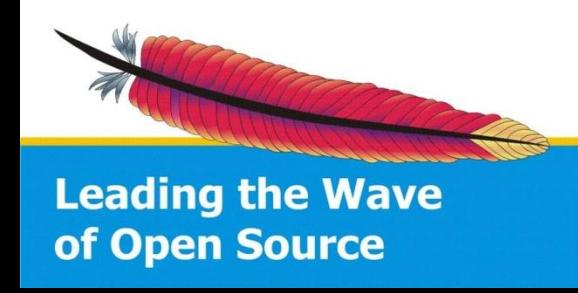

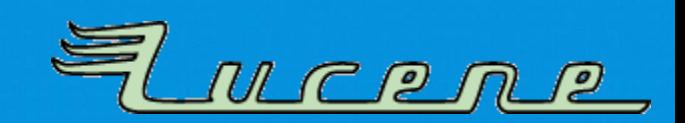

## **How about OpenJDK?**

- Version numbers are inconsistent to official Oracle Java!
- Ubuntu 12 still installs **OpenJDK 7b147**, *but patched!*
- **OpenJDK 6** is **very** different to **Oracle JDK 6**:
	- Forked from early Java 7!
	- Not all patches applied: e.g., ReferenceQueue#poll() does not use double checked locking

### **You may use OpenJDK 7**

*(if you understand version numbers and their relation to Oracle's update packages)*

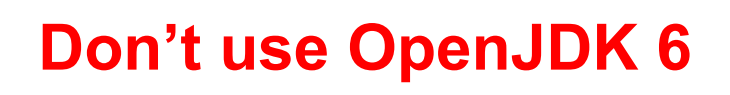

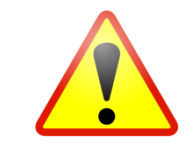

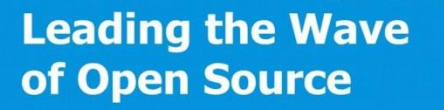

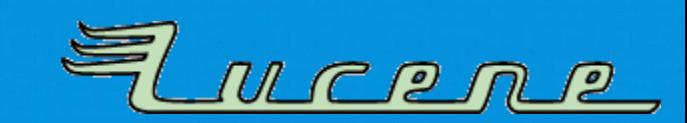

## Inform yourself about further bugs: <http://wiki.apache.org/lucene-java/JavaBugs>

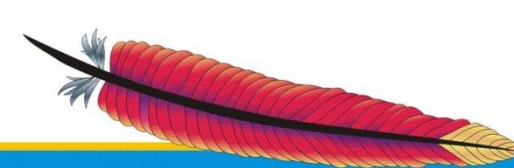

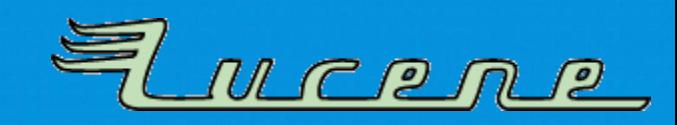